# **Digitální knihovny v České republice**

### Aktualizace: 6. prosince2023

# **Digitální knihovna**

Definice 1

,,Integrovaný systém zahrnující soubor elektronických informačních zdrojů a služeb umožňující získávání, zpracovávání, vyhledávání a využívání informací

v tomto systému uložených. Digitální knihovny jsou zpřístupňovány prostřednictvím počítačových sítí. Účelem budování digitální knihovny je poskytnout uživatelům možnost jednotného přístupu k digitálním anebo digitalizovaným dokumentům, případně i

k sekundárním informacím o tištěných primárních zdrojích, uložených ve fondu knihovny.¨

Celbová, Ludmila. Digitální knihovna. In: *KTD: Česká terminologická databáze knihovnictví a informační vědy (TDKIV)* [online]. Praha: Národní knihovna ČR, 2003- [cit. 2016-12-19]. Dostupné z: http://aleph.nkp.cz/F/?func=direct&doc\_number=000000854&local\_base=KTD

# **Digitální knihovna**

### Definice 2

,,Digitální knihovna je **informační systém,** zpravidla integrovaného typu, který zabezpečuje získávání, zpracování, uchování a zpřístupnění digitálních informací. Je závislá na existenci sítě a je zpřístupňována prostřednictvím počítačové sítě. Podstatnou součástí digitální knihovny je **repozitář** neboli digitální sklad. Účelem budování digitální knihovny je poskytnout uživatelům možnost jednotného přístupu k digitálním anebo digitalizovaným dokumentům, popřípadě i k sekundárním informacím o tištěných primárních zdrojích uložených

ve fondu knihovny."

Digitální knihovna. In: *Wikisofia* [online]. Praha: Univerzita Karlova v Praze, Filozofická fakulta © 2013 [cit. 2016-12-19]. ISSN 2336-5897. Dostupné z: https://wikisofia.cz/wiki/Digit%C3%A1ln%C3%AD\_knihovna

# **E-kniha x digitalizovaná kniha**

### **Terminologie**

• **E-kniha:**

Tzv. born digital. Kniha v elektronické podobě určená pro souvislé čtení na přenosném zařízení.

• **Digitalizovaná kniha:**

Tištěná kniha je převedena do elektronické podoby. Prioritní cíl: ochrana tištěné knihy.

• **Rozdíl** obou podob spočívá zejména ve způsobu vzniku a v účelu.

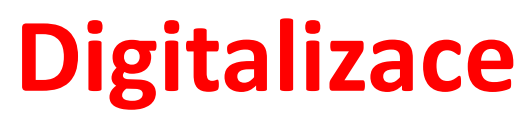

Videa k průběhu digitalizace

• Záznam exkurze na digitalizační pracoviště Moravské zemské knihovny v Brně <https://www.facebook.com/mzk.cz/videos/1873364939527922>

• Průchod knihy digitalizací

<https://www.youtube.com/watch?v=ZLBfN7Sq-KY>

• Krajská digitalizační jednotka (kraj Vysočina) [https://www.youtube.com/watch?v=FH6OJN\\_OR1A&t=23s](https://www.youtube.com/watch?v=FH6OJN_OR1A&t=23s)

# **Systém Kramerius**

Knihovny v ČR používají ke zpřístupnění digitalizovaných publikací převážně systém **Kramerius.** Jeho vývoj garantuje nyní Knihovna Akademie věd ČR. V systému Kramerius funguje v současnosti 50 digitálních knihoven, a to v různých verzích. MZK v Brně implementovala v srpnu 2023 verzi 7. Digitální knihovny v systému Kramerius zachycují více než 1 961 000 titulů.

Informace o systému Kramerius:

[https://system-kramerius.cz/](http://registr.digitalniknihovna.cz/) 

Přehled digitálních knihoven v ČR, které používají Kramerius:

<https://registrkrameriu.mzk.cz/>

<https://registr.digitalniknihovna.cz/>

# **REGISTR KRAMERIŮ**

### **<https://registrkrameriu.mzk.cz/>**

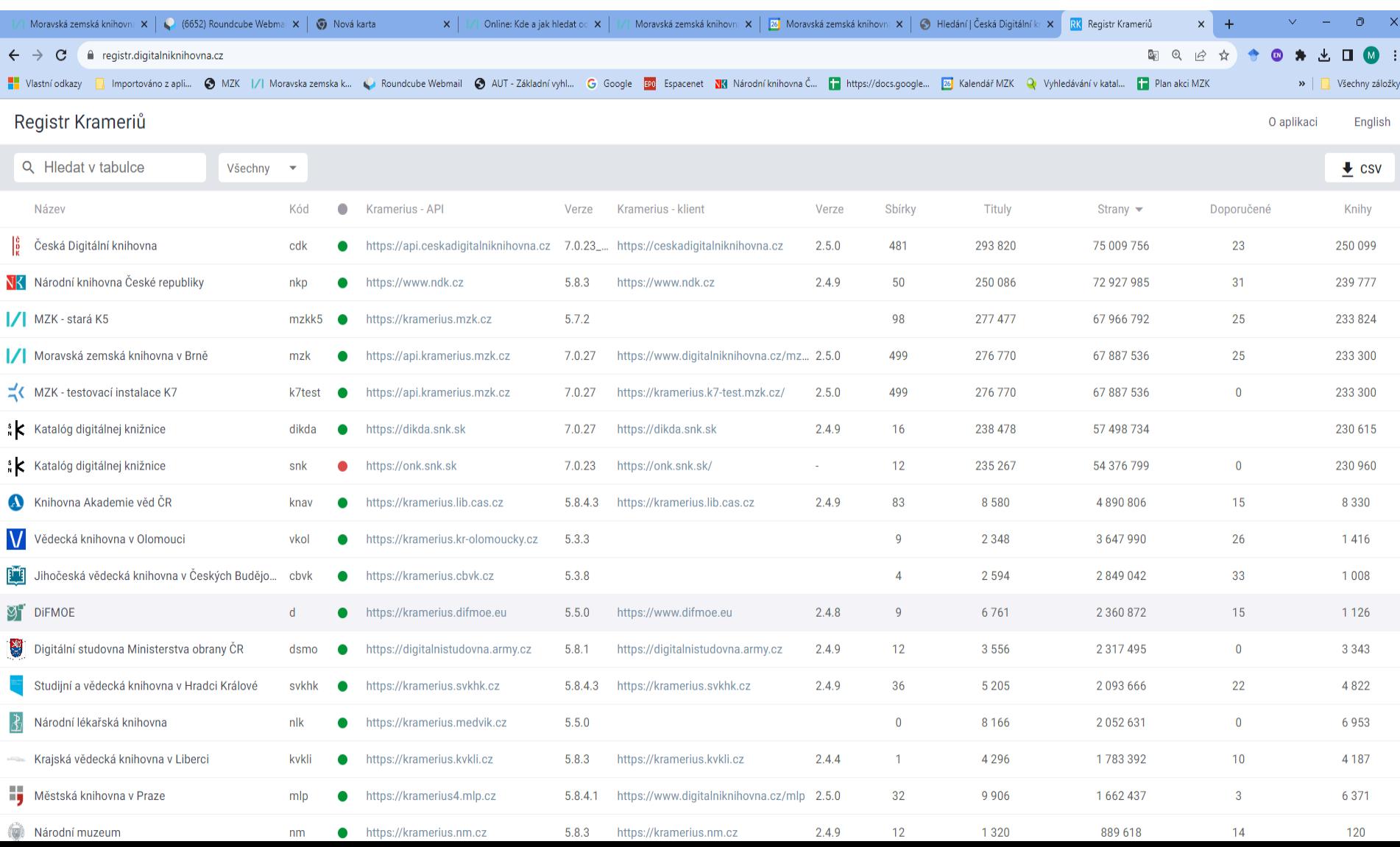

# **Důvody digitalizace**

- Uchování dokumentů na fyzických nosičích, kterým hrozí rozpad, pro budoucnost (např. pergamen, papír, gramodesky).
- Ochrana dokumentů. Využití digitalizovaných dokumentů ke studiu místo originálů znamená fyzickou ochranu původních dokumentů.
- Zpřístupnění vzácných dokumentů, které jsou k dispozici v omezeném počtu exemplářů, široké veřejnosti.
- Výhody vyhledávání a práce s elektronickými dokumenty, např. plnotextové vyhledávání, lepší čitelnost apod.

# **Přístup k digitálním dokumentům**

- Digitální dokumenty jsou přístupné všem zájemcům, pokud se na ně nevztahuje ochrana dle autorskoprávní legislativy.
- Chráněné dokumenty jsou přístupné pouze na počítačích v budově dané knihovny uživatelům s platným čtenářským průkazem. Čtenáři si mohou vytisknout některé stránky. Počet vybraných stran k vytištění je vždy limitován.
- **Knihy jsou volné 70 let po smrti všech autorů a 50 let od vydání.**
- **Národní knihovna ČR a Moravská zemská knihovna v Brně zpřístupňují periodika veřejnosti 110 let od vydání.**
- Pokud nelze ověřit rok úmrtí autorů, je dílo zveřejněno po 110 letech.
- Digitální knihovna Národní knihovny ČR a Moravské zemské knihovny v Brně se překrývají asi ze 70%.

# **DNNT – díla nedostupná na trhu**

- Přístup k těm dílům chráněným autorským zákonem, která nejsou dostupná na trhu.
- Přístup po přihlášení pro registrované čtenáře knihoven, které podepsaly smlouvu s Národní knihovnou ČR. V r. 2022 umožňovalo tento přístup svým uživatelům 263 knihoven.
- Možnost přístupu k těmto DNNT:
	- periodika vydaná do roku 2012 (vzdálený přístup),
	- knihy vydané do roku 2002 (vzdálený přístup),
	- knihy vydané v letech 2003–2007 (na místě samém, na terminálech vybraných knihoven, zatím v přípravě).

**Díla nedostupná na trhu**

## <https://dnnt.cz/>

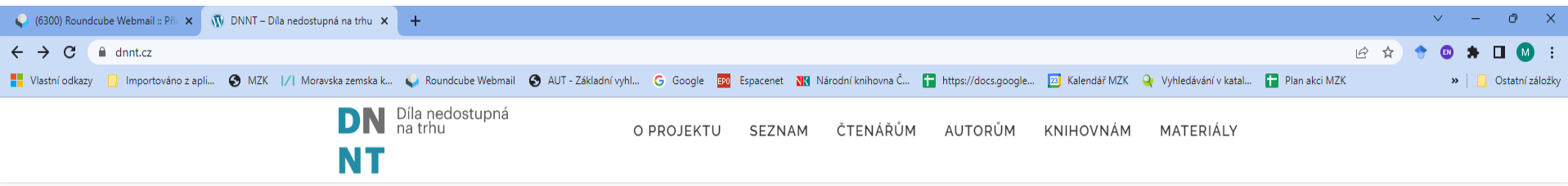

Zde najdete plné texty zdigitalizovaných volných děl a děl nedostupných na trhu

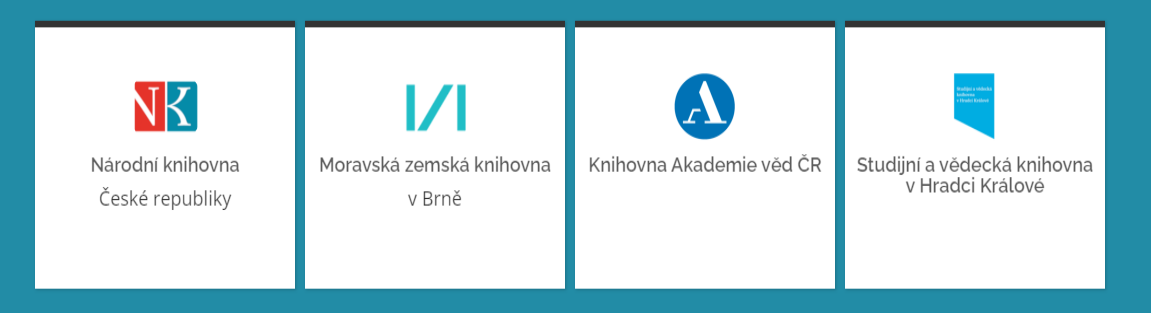

Pro poskytování služby platí Všeobecné podmínky pro poskytování služby Národní digitální knihovny – Díla nedostupná na trhu (NDK - DNNT) Copyright @ 2022 Národní knihovna České republiky

# **DNNT – Díla nedostupná na trhu**

### Přístup přes Národní digitální knihovnu

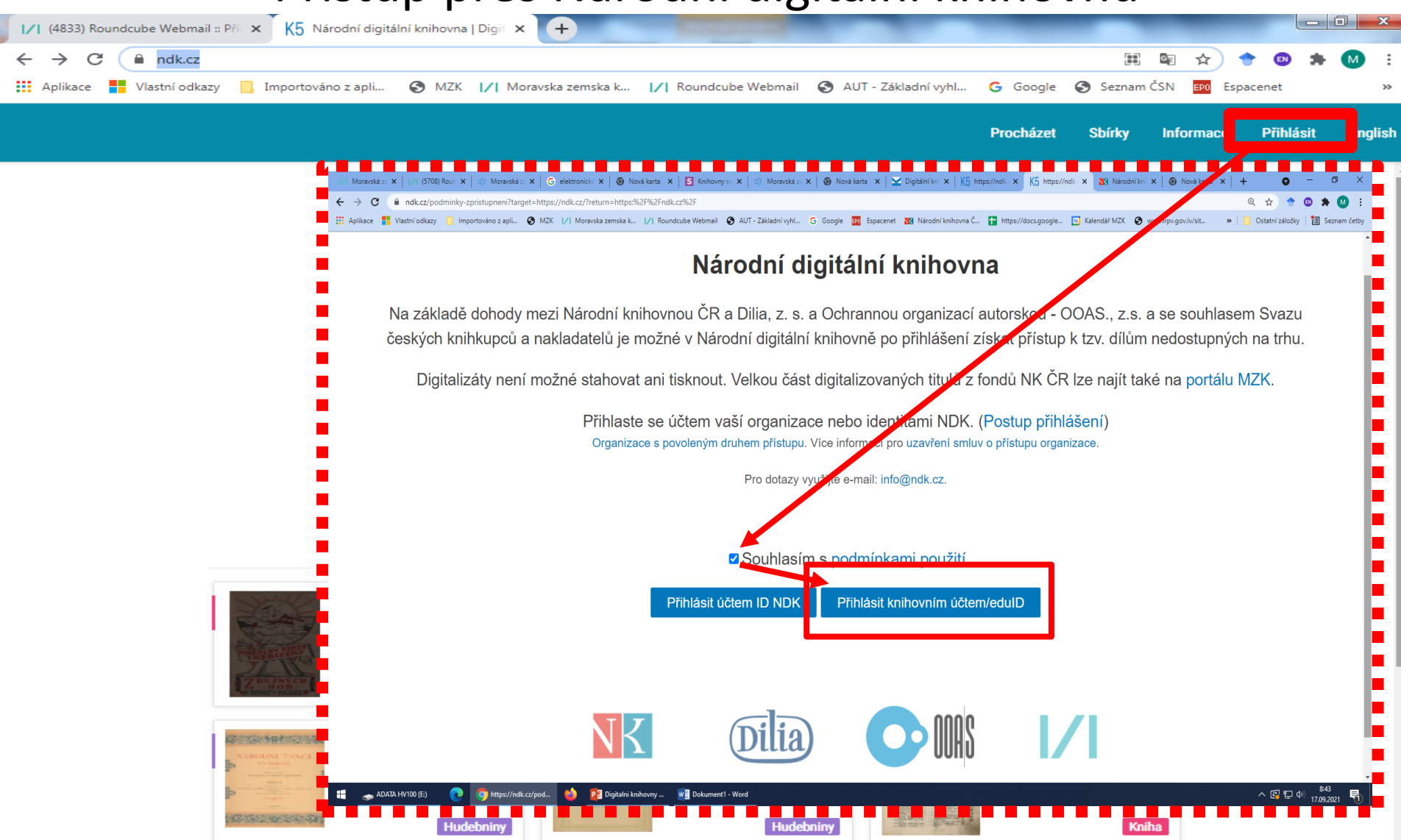

# **DNNT – přihlášení**

### Výběr knihovny, u které je uživatel registrován.

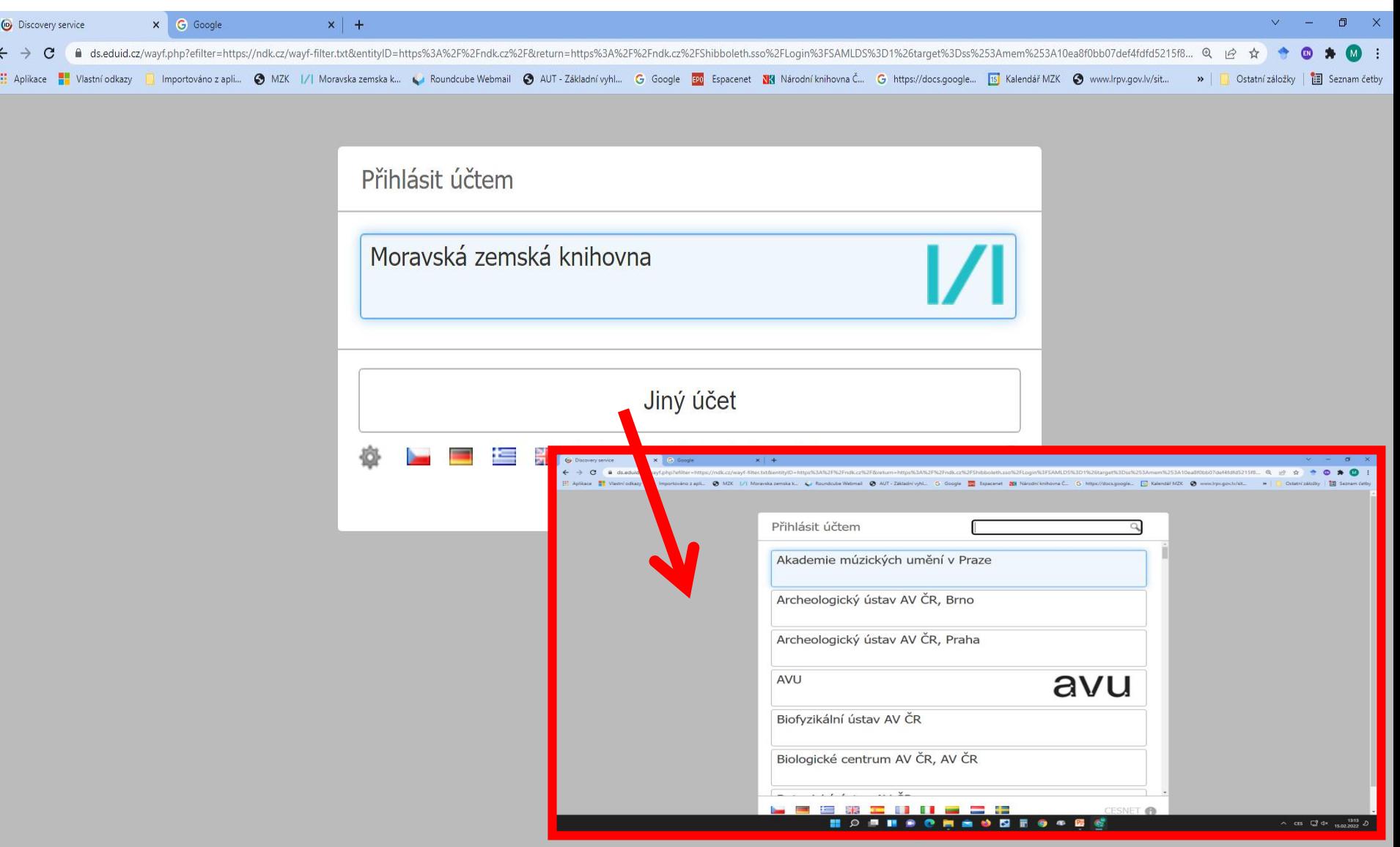

### **Národní digitální knihovna - Díla nedostupná na trhu** Seznam institucí s přístupem: <https://ndk.cz/knihinst>

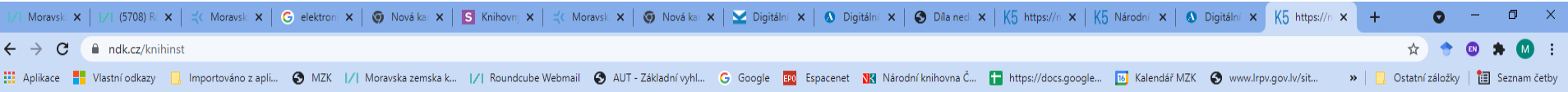

#### Národní digitální knihovna

Do Národní digitální knihovny se mohou přihlásit registrovaní uživatelé následujících knihoven a institucí.

Studenti a pedagogové vyšších odborných škol se mohou do NDK přihlásit pouze jako uživatelé některé z níže uvedených institucí. Účty, které aktuálně používají v rámci své školy, nejsou pro přihlášení do NDK funkční.

Vybrané instituce nabízejí i možnost vzdálené registrace.

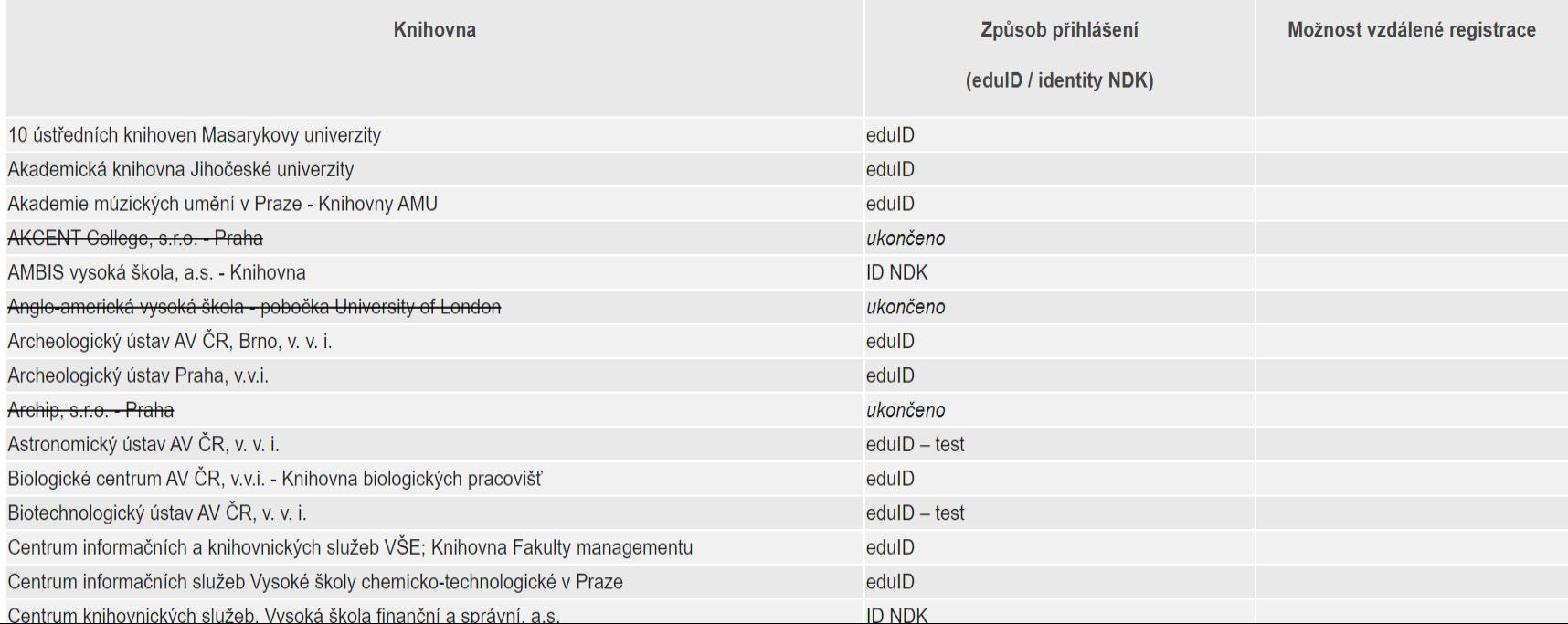

## **Digitální knihovna.cz**

<https://www.digitalniknihovna.cz/>

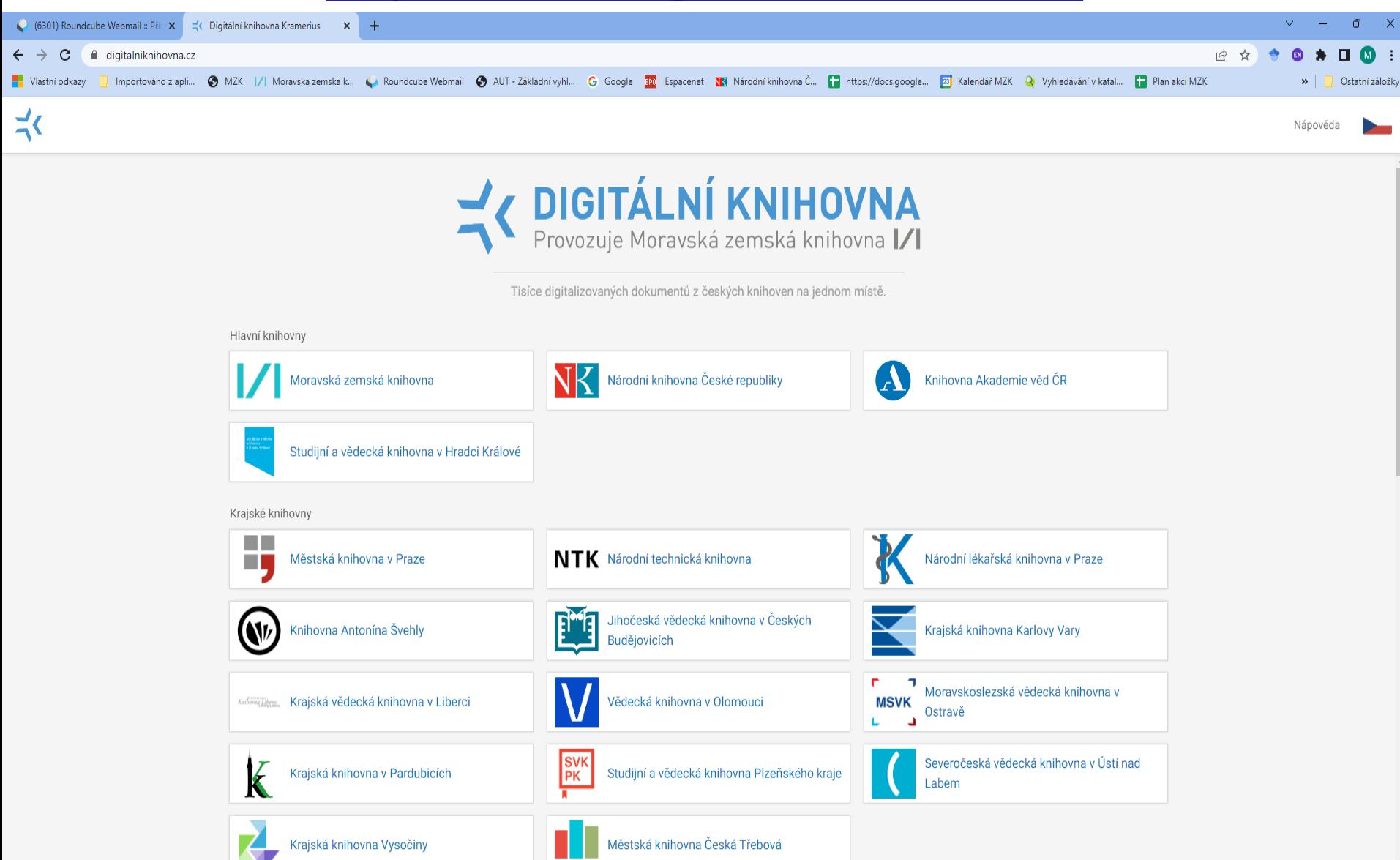

### **Seznam děl nedostupných na trhu** <https://sdnnt.nkp.cz/sdnnt/home>

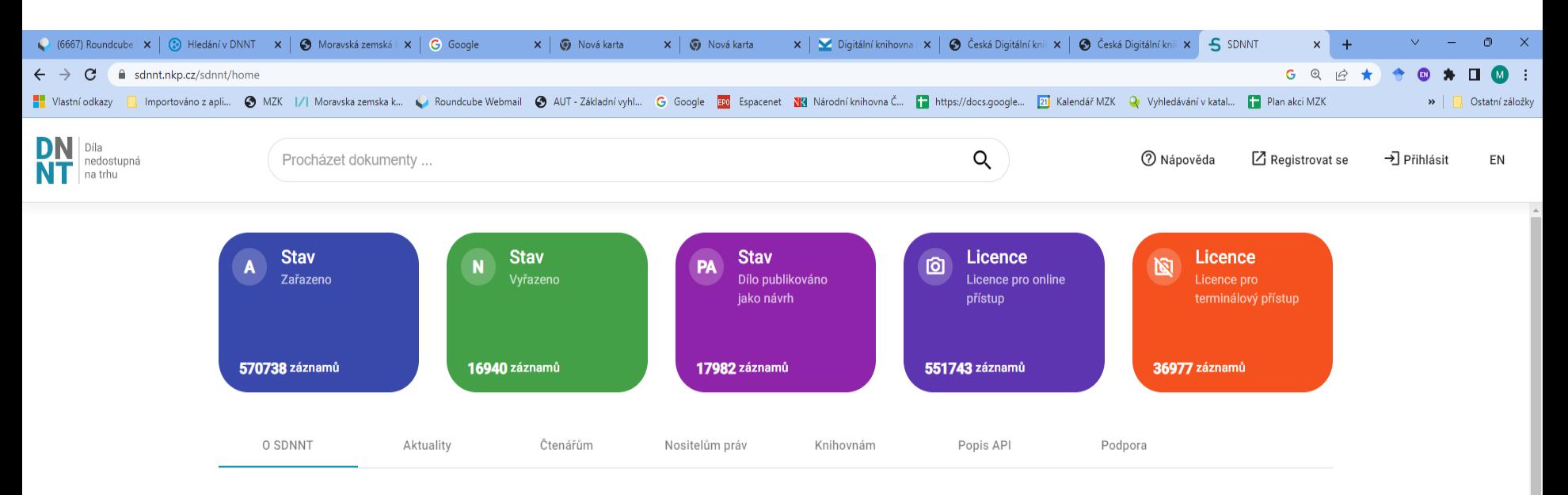

#### Seznam děl nedostupných na trhu

#### Co jsou to díla nedostupná na trhu?

"Díla nedostupná na trhu" (zkráceně "DNNT") se určují podle Autorského zákona (§ 97f). V tomto smyslu jsou díly nedostupnými na trhu:

- · díla slovesná vydaná na území ČR, včetně děl do nich vložených nebo začleněných nebo tvořících jejich nedílnou součást (tedy ilustrací apod.)
- · pro která byl autorem (nositelem práv), knihovnou nebo kolektivním správcem podán návrh na zařazení do seznamu děl nedostupných na trhu uveřejněného na webu Národní knihovny, a
- · jejichž užití není zjevně předmětem prodejních nebo licenčních podmínek, které vylučují možnost označit je za nedostupná na trhu (například možnost zakoupení e-knihy), a
- · která nebylo možno v druhově shodném nebo obdobném vyjádření (tj. včetně dalšího, a to i změněného nebo elektronického vydání) ve lhůtě 6 měsíců od podání návrhu, při vynaložení přiměřeného úsilí a za obvyklých podmínek opatřit za úplatu v běžné obchodní síti, a
- · která byla na tomto základě Národní knihovnou zařazena do seznamu děl nedostupných na trhu, přičemž autor (nositel práv) nevyzval Národní knihovnu k vyřazení svého díla ať z návrhů nebo ze seznamu děl nedostupných na trhu.

Pozn.: Pojetí díla v AZ se poněkud odlišuje od knihovnické terminologie, která by použila spíše termín provedení Plné texty digitalizovaných volných děl a děl nedostupných na trhu viz DNNT

#### Co obsahuje Seznam děl nedostupných na trhu (SDNNT)?

Seznam děl nedostupných na trhu (zkráceně SDNNT) obsahuje seznam monografií a periodik vydaných na území ČR a nedostupných na knižním trhu s výjimkou antikvariátů. Seznam obsahuje monografie

- **<http://www.registrdigitalizace.cz/>**
- Slouží pro evidenci digitalizovaných dokumentů v České republice, umožňuje rovněž sledovat informace o procesu zpracování jednotlivých dokumentů. Lze zde zjistit, zda konkrétní dokument byl vybrán k digitalizaci, zda probíhá jeho digitalizace či zda už byl zdigitalizován. Také je zde uvedena instituce, která má danou knihu ve fondu.
- Ze záznamu v RD se lze dostat ke zdigitalizovanému dokumentu v příslušné digitální knihovně a do katalogu knihovny, která dokument zdigitalizovala.

### Vyhledávání

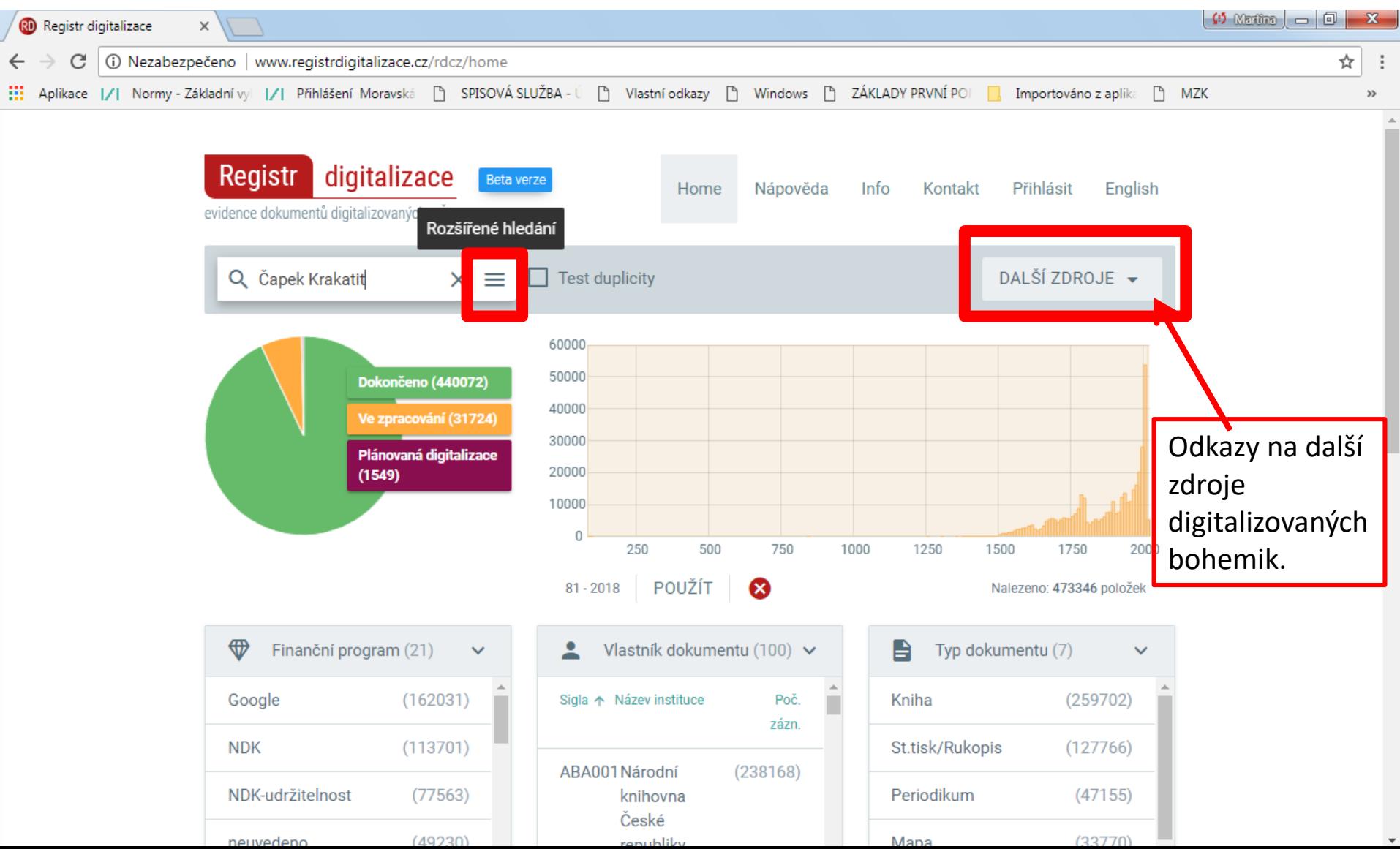

#### Vyhledávání pomocí polí

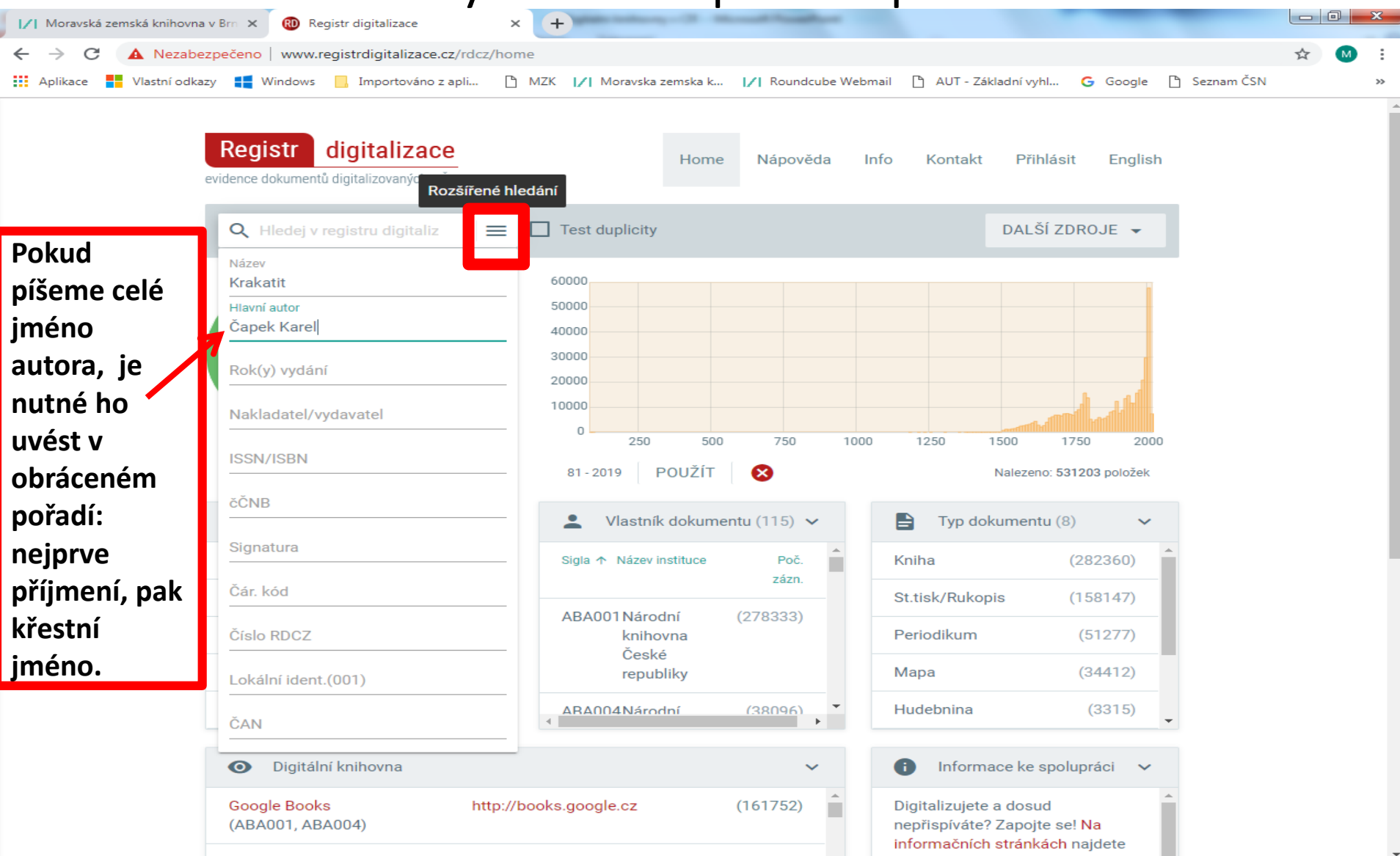

### Výsledky

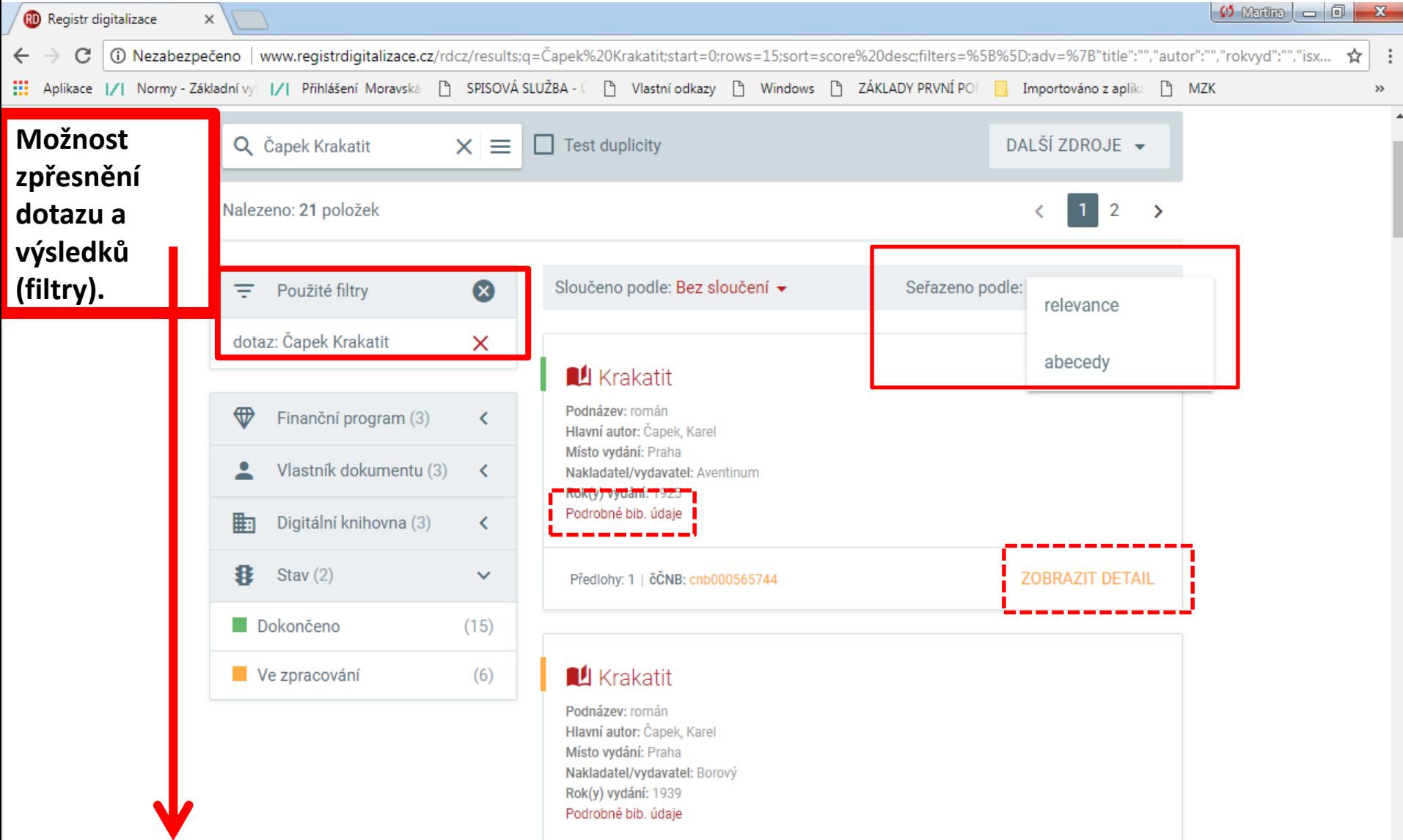

#### Záznam

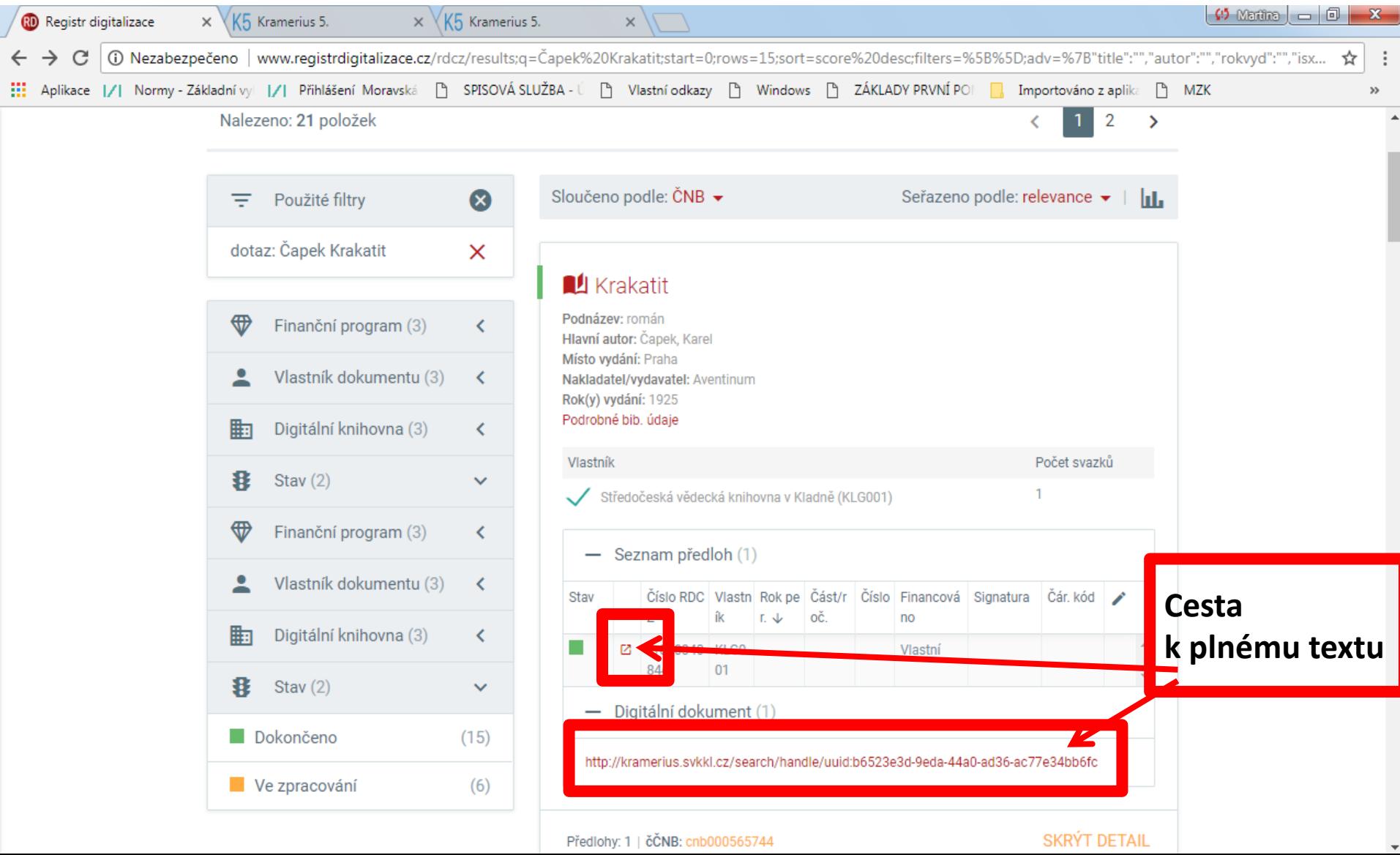

# **Česká digitální knihovna - ČDK**

- **<https://ceskadigitalniknihovna.cz/>**
- Česká digitální knihovna umožňuje vyhledávání v dokumentech obsažených v digitálních knihovnách provozovaných jednotlivými knihovnami v České republice. Cílem je zajištění přístupu k digitálním dokumentům v knihovnách z jednoho místa. Hledání probíhá v plných textech i v metadatech.
- V současné době je do ČDK začleněno 7 digitálních knihoven. Další knihovny budou postupně přidávány. Bohužel zde zatím chybí Česká digitální knihovna.
- V současnosti probíhá do ČDK implementace systému RightLib.
- Veřejně dostupné dokumenty jsou k dispozici v plném zobrazení všem zájemcům. Ostatní jsou přístupné pouze na počítačích v budově dané knihovny.
- Administrátorem ČDK je Knihovna Akademie věd ČR.

# **ČDK** Vyhledávání

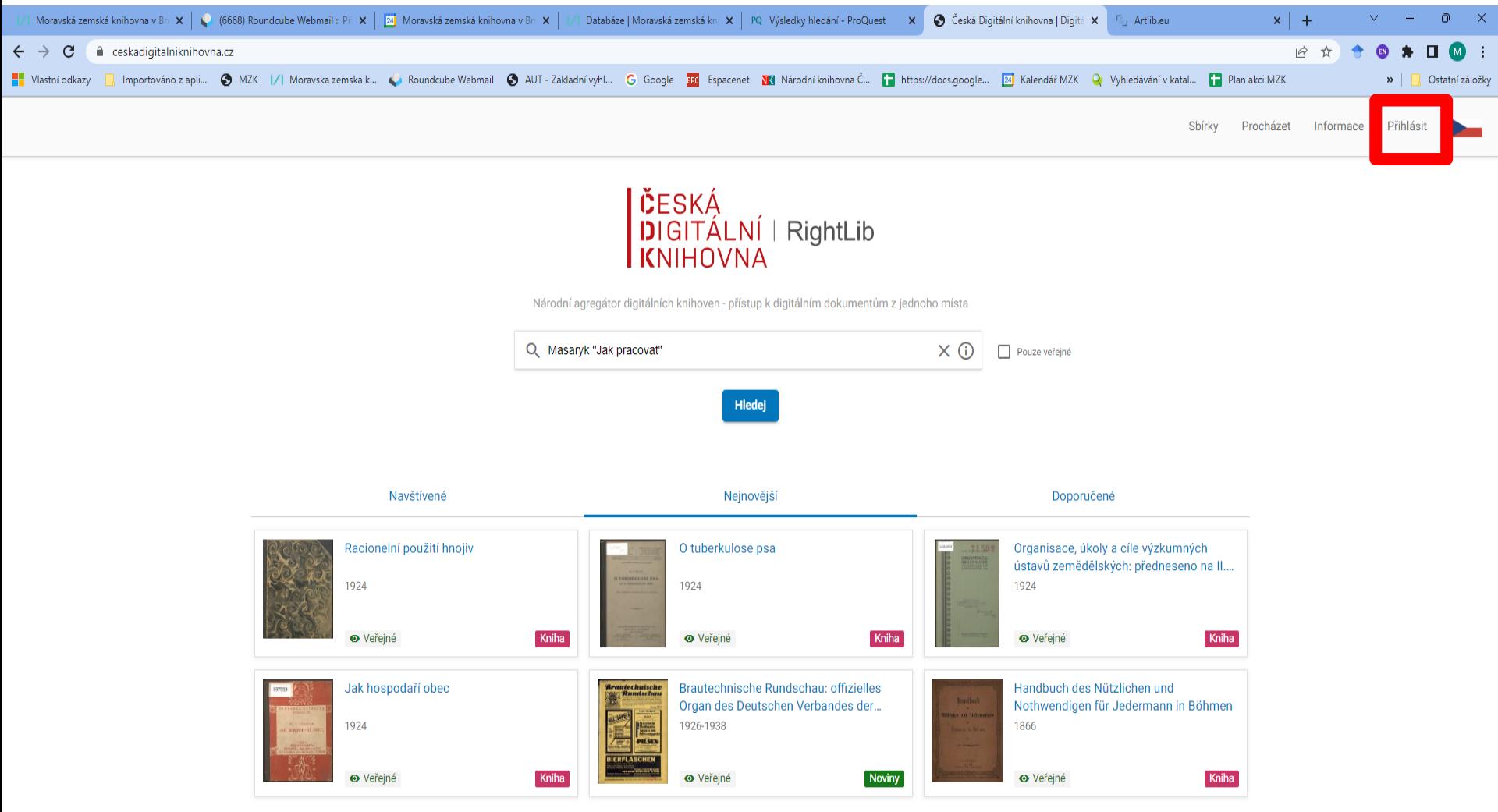

 $\left\langle \begin{array}{ccc} 1 & 2 & 3 & 4 \end{array} \right\rangle$ 

# **ČDK** Vyhledávací možnosti

Lze používat:

- oboustranné horní uvozovky pro frázi (přesné slovní spojení), příklad: *"Erich Roučka",*
- booleovské/logické operátory,
- \* náhrada za 0 až libovolný počet znaků,
- ? náhrada za právě jeden znak,
- kulaté závorky k vytváření složitých dotazů.

Hvězdičku a otazník nelze psát na začátku slova.

Další podrobnosti viz instrukce u pokročilého vyhledávání.

## **ČDK** Výsledky

|                                                                                                    |                                                      |                                                  | Moravská zemská knihovna v Br $\times$   (6668) Roundcube Webmail :: Pr $\times$   24 Moravská zemská knihovna v Br $\times$ |                                                                                                    | Databáze   Moravská zemská kni $\mathbf{x}$   PQ Výsledky hledání - ProQuest $\mathbf{x}$                                                                                                    | Hledání   Česká Digitální knihov X Fu Artlib.eu                                                               | $x$ +<br>$\Box$                                                                                                    |
|----------------------------------------------------------------------------------------------------|------------------------------------------------------|--------------------------------------------------|----------------------------------------------------------------------------------------------------|----------------------------------------------------------------------------------------------------|----------------------------------------------------------------------------------------------------|----------------------------------------------------------------------------------------------------|----------------------------------------------------------------------------------------------------|
| $\leftarrow$<br>$\rightarrow$<br>$\mathbf{C}$                                                                                                    |                                                      |                                                  | m ceskadigitalniknihovna.cz/search?q=Masaryk%20"Jak%20pracovat"                                                              |                                                                                                    |                                                                                                    |                                                                                                    | 12 ☆<br>$\Box$<br>$\omega$<br>$\bullet$ :                                                                                 |
| Vlastní odkazy                                                                                                    |                                                      |                                                  |                                                                                                    |                                                                                                    | Importováno z apli @ MZK  /  Moravska zemska k & Roundcube Webmail @ AUT - Základní vyhl G Google BO Espacenet NA Národní knihovna Č [a] https://docs.google [a] Kalendář MZK Q Vyhledávání v katal | Plan akci MZK                                                                                                 | Ostatní záložky<br>$\boldsymbol{\mathcal{D}}$                                                                             |
| ČESKÁ<br>DIGITÁLNÍ   RightLib<br>$\leftarrow$<br><b>IKNIHOVNA</b>                                                                                                    |                                                      | Q Masaryk "Jak pracovat"                         |                                                                                                    |                                                                                                    |                                                                                                    | Sbírky<br>$\times$ 0                                                                                          | Procházet<br>Informace<br>Přihlásit                                                                                       |
| Výsledky: 1 - 60 / 436                                                                                                    |                                                      | Pokročilé hledání                                |                                                                                                    |                                                                                                    |                                                                                                    |                                                                                                    | 噩<br>Řazení: Podle Relevance                                                                                              |
| <b>Aktivní filtry</b><br>Q. Masaryk "Jak pracovat"                                                                                                    | X                                                    | <b>CONSERVA</b>                                  | Jak pracovat?: přednášky<br>z roku 1898<br>Masaryk, Tomáš Garrique,                                                          | Jak pracovat?: přednášky<br><b>CHARG</b><br>z roku 1898<br>Masaryk, Tomáš Garrique,                                                                                                    | Jak pracovat?: přednášky<br>z roku 1898<br>Masaryk, Tomáš Garrique,                                                                                                    | Jak pracovat?: přednášky<br>殿<br>z roku 1898<br>Masaryk, Tomáš Garrique,                                      | Jak pracovat?: přednášky<br>K PRACOVAL<br>z roku 1898<br><b>College</b><br>Masaryk, Tomáš Garrique,                       |
| <b>Dostupnost</b>                                                                                                    | $\wedge$                                             |                                                  | 1926                                                                                                    | [1928]                                                                                                    | 1977<br><b>JAK PRACOVAT?</b>                                                                                                    | 1947                                                                                                    | 1930                                                                                                    |
| <b>O</b> Veřejné<br>De Po přihlášení                                                                                                    | 82<br>270                                            |                                                  | Kniha<br><b>O</b> Veřejné                                                                                                    | <b>O</b> Veřejné<br>Kniha                                                                                                    | m V knihovně<br>Kniha                                                                                                    | <b>O</b> Veřejné<br>Kniha                                                                                     | 품.<br><b>O</b> Veřeiné<br>Kniha                                                                                           |
| <b>III</b> V knihovně<br>Vše                                                                                                    | 118<br>436                                           | <b>TGM</b><br><b>TG.MASARYK</b>                  | Jak pracovat?: přednášky<br>z roku 1898<br>Masaryk, Tomáš Garrigue,                                                          | Jak pracovat?: Přednášky<br>z roku 1898<br>Masaryk, Tomáš Garrigue,                                                                                                    | Kvalita ve vzdělávání:<br>$0 = 3$<br>sborník příspěvků z XX<br><b>KVALITS VE VZDILAVANI</b><br><b>SECTION</b><br>Ježková, Věra, 1954-                                                               | Výbor ze spisů T.G.<br>Masaryka<br>Masaryk, Tomáš Garrique,                                                   | V boji o náboženství<br><b>LEONE</b><br>Masaryk, Tomáš Garrique,                                                          |
| Licence                                                                                                    | $\wedge$                                             | <b>JAK PRACOVAT?</b>                             | 1990                                                                                                    | IN PRACOVAT<br>1946                                                                                                    | 2012                                                                                                    | 1930                                                                                                    | 1932                                                                                                    |
| <b>DY DNNT O</b><br><b>III</b> DNNT - studovna                                                                                                    | 273<br>26                                            |                                                  | Kniha<br>de Po přihlášení                                                                                                    | <b>O</b> Veřeiné<br>Kniha                                                                                                    | Kniha<br><b>m</b> V knihovně                                                                                                    | 4 výskyty<br>Kniha<br><b>O</b> Veřejné                                                                        | 1 výskyt<br><b>O</b> Veřejné<br>Kniha                                                                                     |
| <b>Typ dokumentu</b>                                                                                                    | $\wedge$                                             | si na toka<br>Lidinaska                          | Americké přednášky                                                                                                    | Ideály humanitní: několik<br>metra.<br><b>ILBENTINE</b>                                                                                                    | Festschrift Th.G. Masaryk                                                                                                    | Myšlenky Masarykovy z<br><b>IYSLENK!</b><br><b>LASARYKOV</b>                                                  | Masaryk a ženy: sborník k                                                                                                 |
| Noviny a časopisy<br>Knihy<br>Mapy                                                                                                    | 156<br>279<br>$\Omega$                               |                                                  | Masaryk, Tomáš Garrigue,<br>1929<br>2 výskyty                                                                                | kapitol<br>Masaryk, Tomáš Garrigue,<br>1927<br>2 výskyty                                                                                                    | Financiality<br>C. Matalityk<br>Calvert<br>zum 80. Geburtstage: 7<br>Masaryk, Tomáš Garrigue,<br>m.<br>1930<br>3 výskyty                                                                            | jeho spisů a řečí: výbor<br>Masaryk, Tomáš Garrigue,<br>1930<br>3 výskyty                                     | 80. narozeninám prvníh<br><b>HASARYR A ZENY</b><br>Masaryk, Tomáš Garrigue,<br>1930<br>3 výskyty                          |
| Grafiky<br>Archiválie                                                                                                    | $\Omega$<br>$\Omega$                                 |                                                  | Kniha<br><b>O</b> Veřejné                                                                                                    | Kniha<br><b>O</b> Veřejné                                                                                                    | Kniha<br><b>O</b> Veřeiné                                                                                                    | Kniha<br>· Veřejné                                                                                            | Kniha<br><b>O</b> Veřeiné                                                                                                 |
| Rukopisy<br>Zvukové nahrávky<br>Hudebniny<br>Konvoluty                                                                                                    | $\Omega$<br>$\theta$<br>$\overline{0}$<br>$\sqrt{0}$ | izka soci                                        | Otázka sociální: základy<br>marxismu filosofické a<br>Masaryk, Tomáš Garrigue,<br>1948                                       | Osm hodin práce<br><b>OSM HODIN</b><br>Masaryk, Tomáš Garrigue,<br><b>PRÁCE</b><br>1921                                                                                                    | Osm hodin práce: o boji<br>55M<br>hospodářském a<br><b>HODIN PRAC</b><br>Masaryk, Tomáš Garrigue,<br><b>Telephone</b><br>Manier Mar<br>    Maniera  <br>1905                                        | Otázka sociální: základy<br>marxismu filosofické a<br>Masaryk, Tomáš Garrigue,<br>1946                        | Na paměť presidenta<br>Osvoboditele Tomáše<br>Masaryk, Tomáš Garrigue,<br>1937                                            |
| Sbírky                                                                                                    | $\Omega$                                             |                                                  | 1 výskyt<br>Kniha<br><b>O</b> Veřejné                                                                                        | 1 výskyt<br><b>O</b> Veřejné<br>Kniha                                                                                                    | 1 výskyt<br>Kniha<br>· Veřeiné                                                                                                    | 1 výskyt<br>Kniha<br>· Veřeiné                                                                                | 1 výskyt<br>· Veřejné<br>Kniha                                                                                            |
| Zdroj                                                                                                    | $\wedge$                                             |                                                  |                                                                                                    |                                                                                                    |                                                                                                    |                                                                                                    |                                                                                                    |
| Moravská zemská knihovna<br>Knihovna Akademie věd ČR<br>Studijní a vědecká knihovna v Hradci 15<br>Králové<br>Severočeská vědecká knihovna v Ústí 7<br>ومطمئل الممسر | 386<br>35                                            | T. G. MASARYK<br>OZENE<br>靈<br><b>CONTRACTOR</b> | O ženě<br>Plamínková, Františka, 1875-<br>1929<br>1 výskyt<br>Kniha<br>· Veřejné                                             | Dva projevy Tomáše<br>Garriqua Masaryka ke<br>$\begin{array}{c} \text{It's graph} \\ \text{Y.4: } \text{Nydorth} \\ \text{for output} \end{array}$<br>Masaryk, Tomáš Garrigue,<br>1937<br>1 výskyt<br>be Po přihlášení<br>Kniha | Masarykovo číslo České<br>Masarykovo<br>číslo České osvěty<br>osvěty<br>Masaryk, Tomáš Garrigue,<br>1937<br>3 výskyty<br>be Po přihlášení<br>Kniha                                                  | Palackého idea národa<br>českého<br>Masaryk, Tomáš Garrigue,<br>1947<br>1 výskyt<br>be Po přihlášení<br>Kniha | Otázka sociální: základy<br>marxismu filosofické a<br>Masaryk, Tomáš Garrigue,<br>1936<br>2 výskyty<br>Kniha<br>· Veřejné |

https://ceskadigitalniknihovna.cz/view/uuid:1c8aea40-40ae-11e3-9c86-005056827e51?fulltext=Masaryk "Jak pracovat"

### Práce s dokumentem

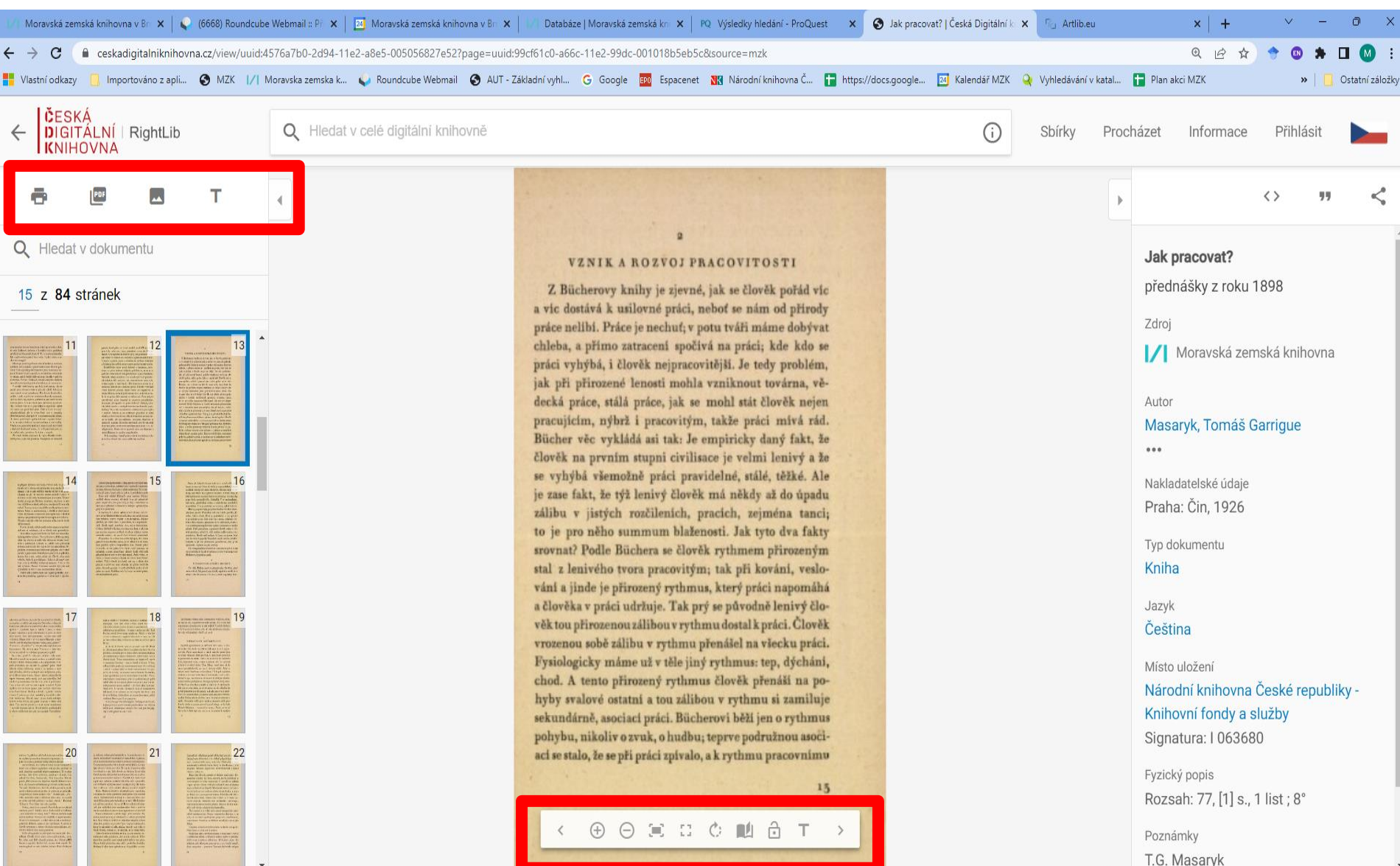

### Stažení vybraných stran ve formátu PDF (max. 20 stran).

Lze provést pouze u veřejných děl.

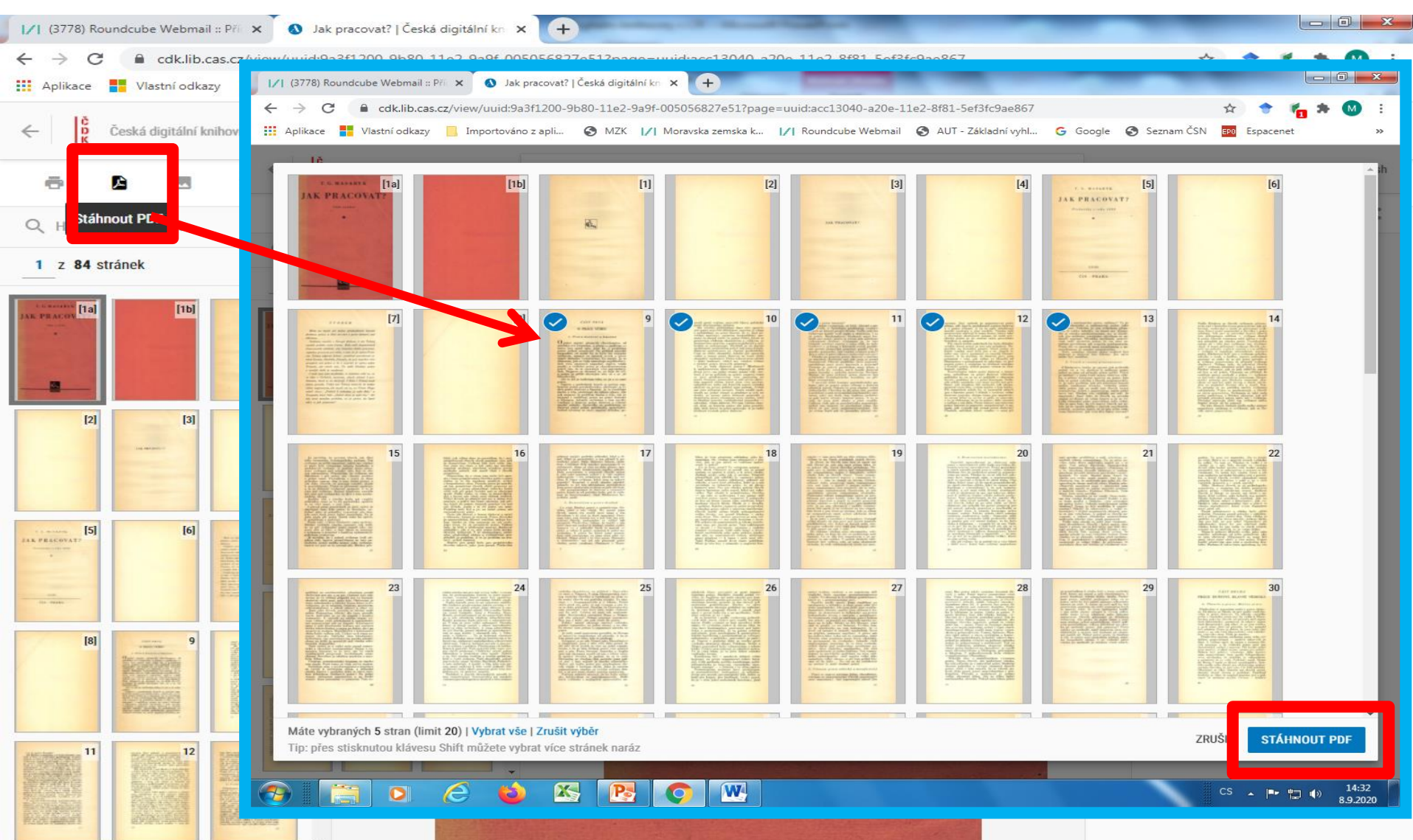

Tisk vybraných stran (max. 20 stran)

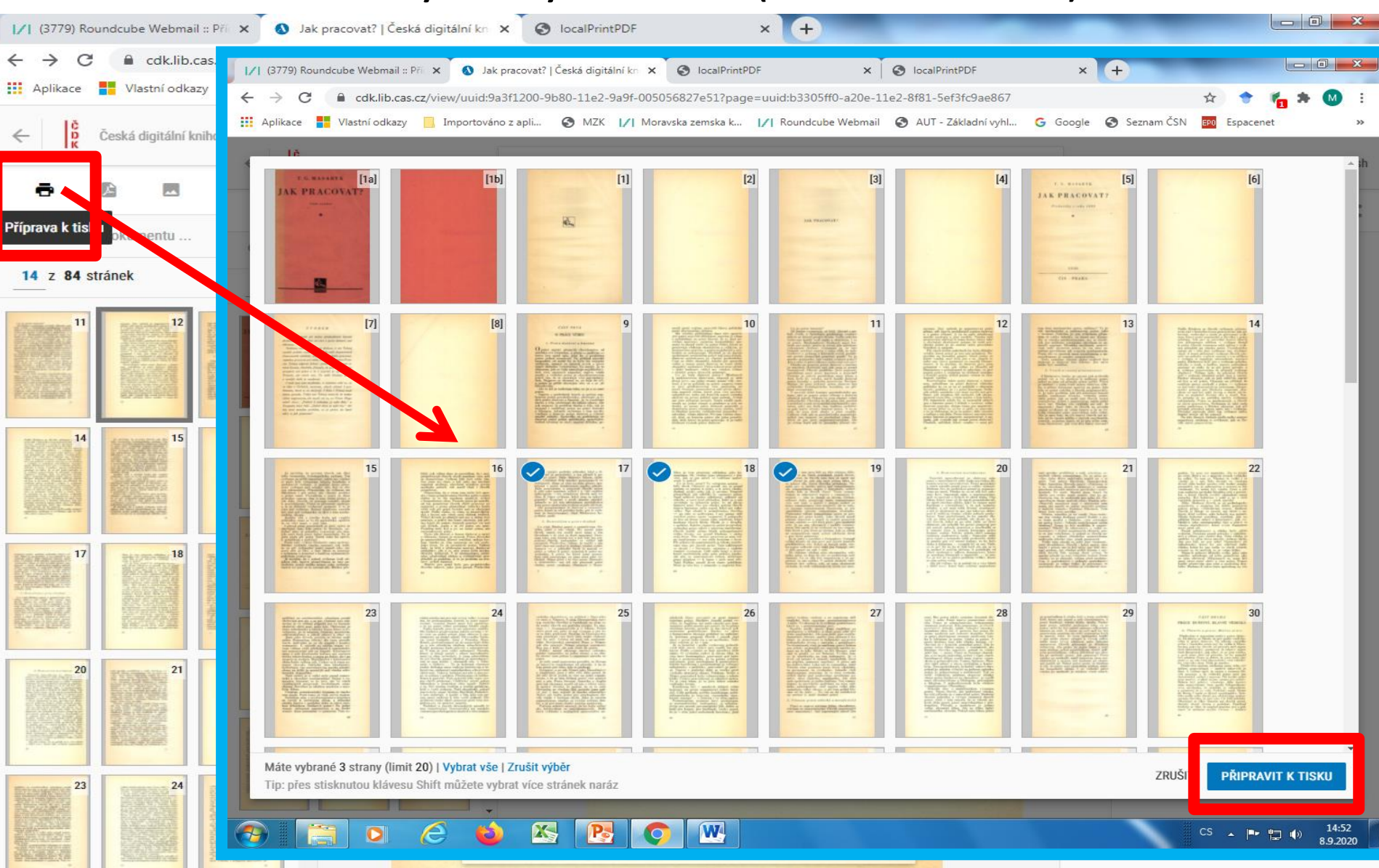

### Textový přepis stránky

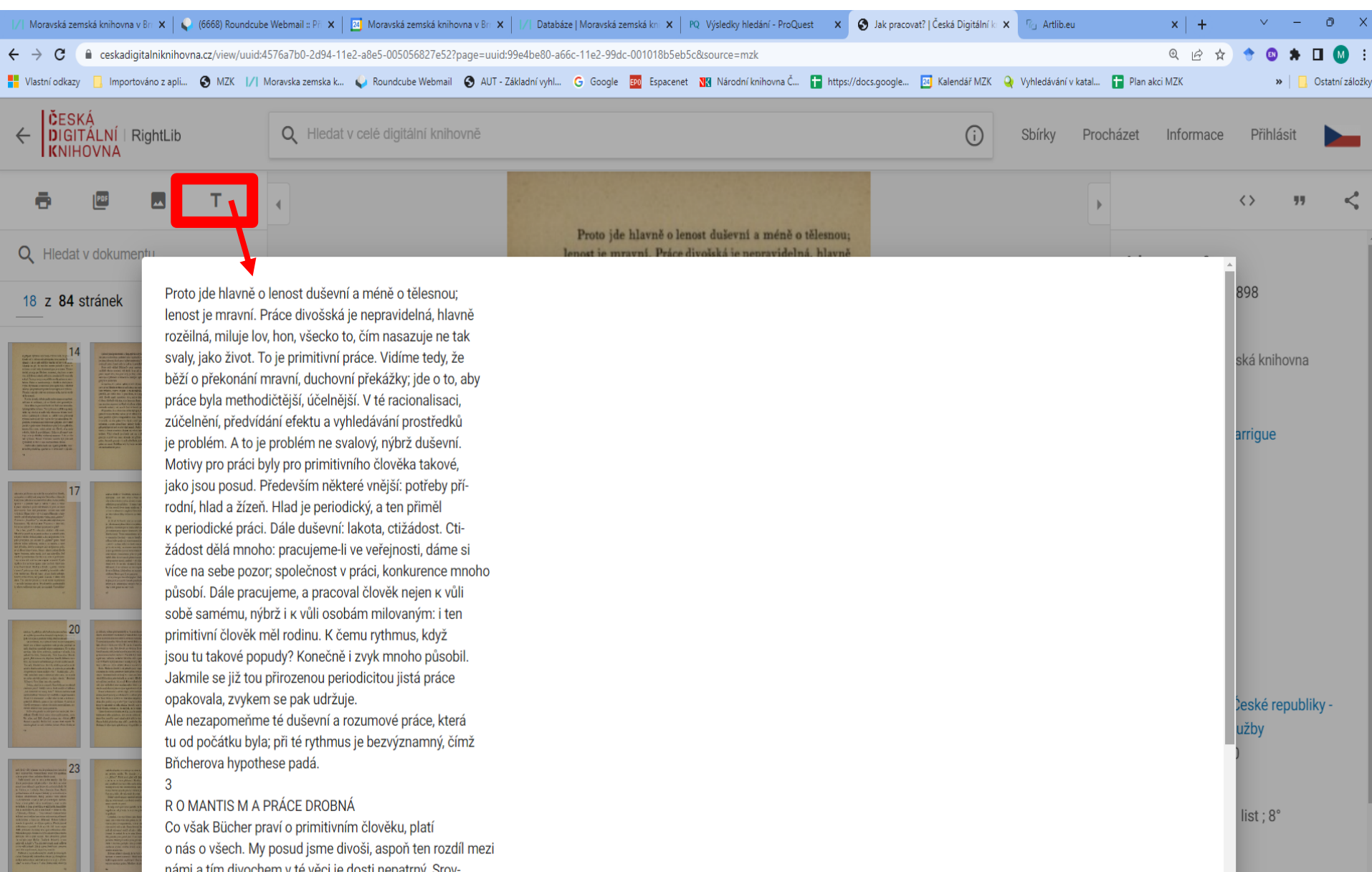

### Vygenerování citace

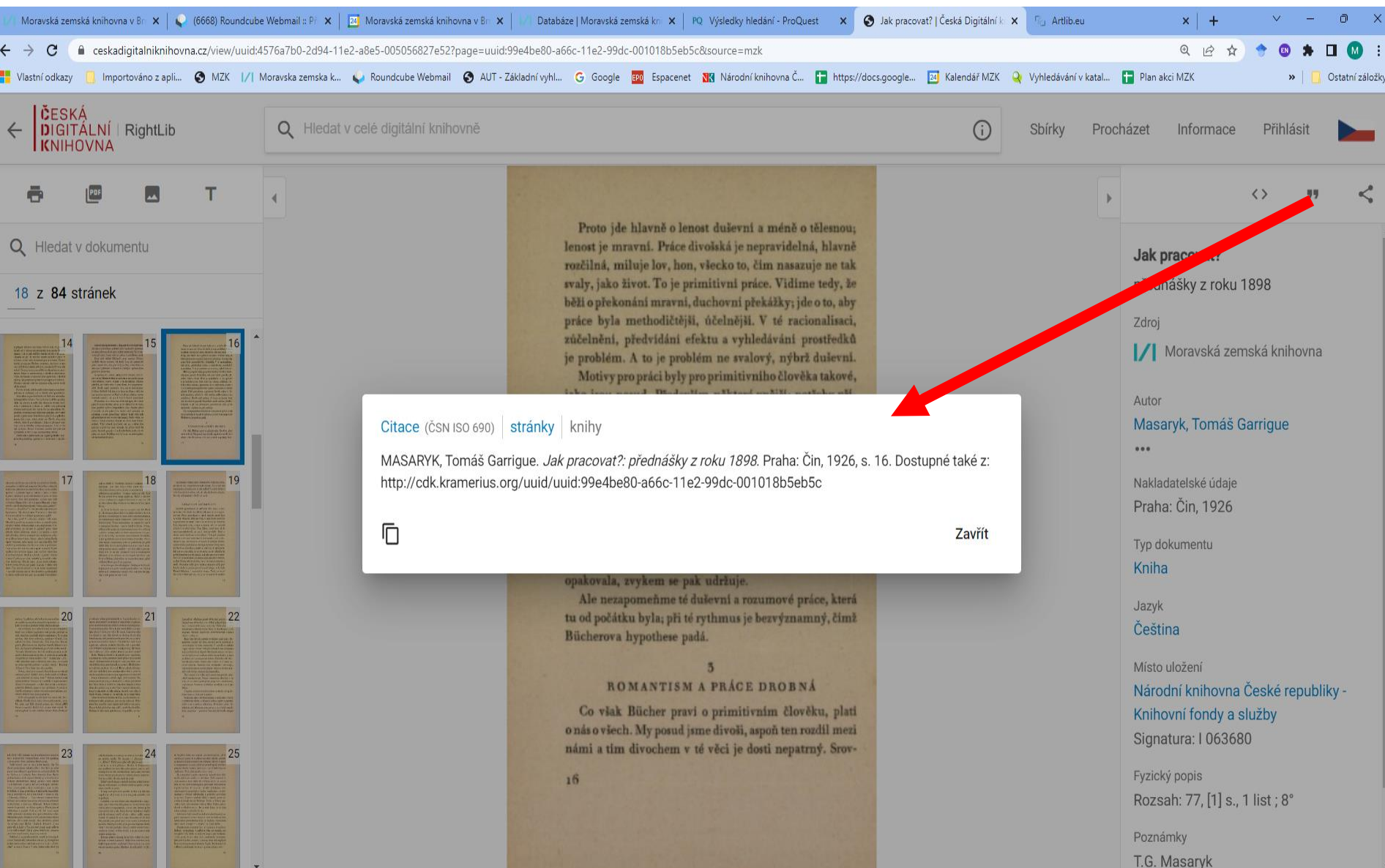

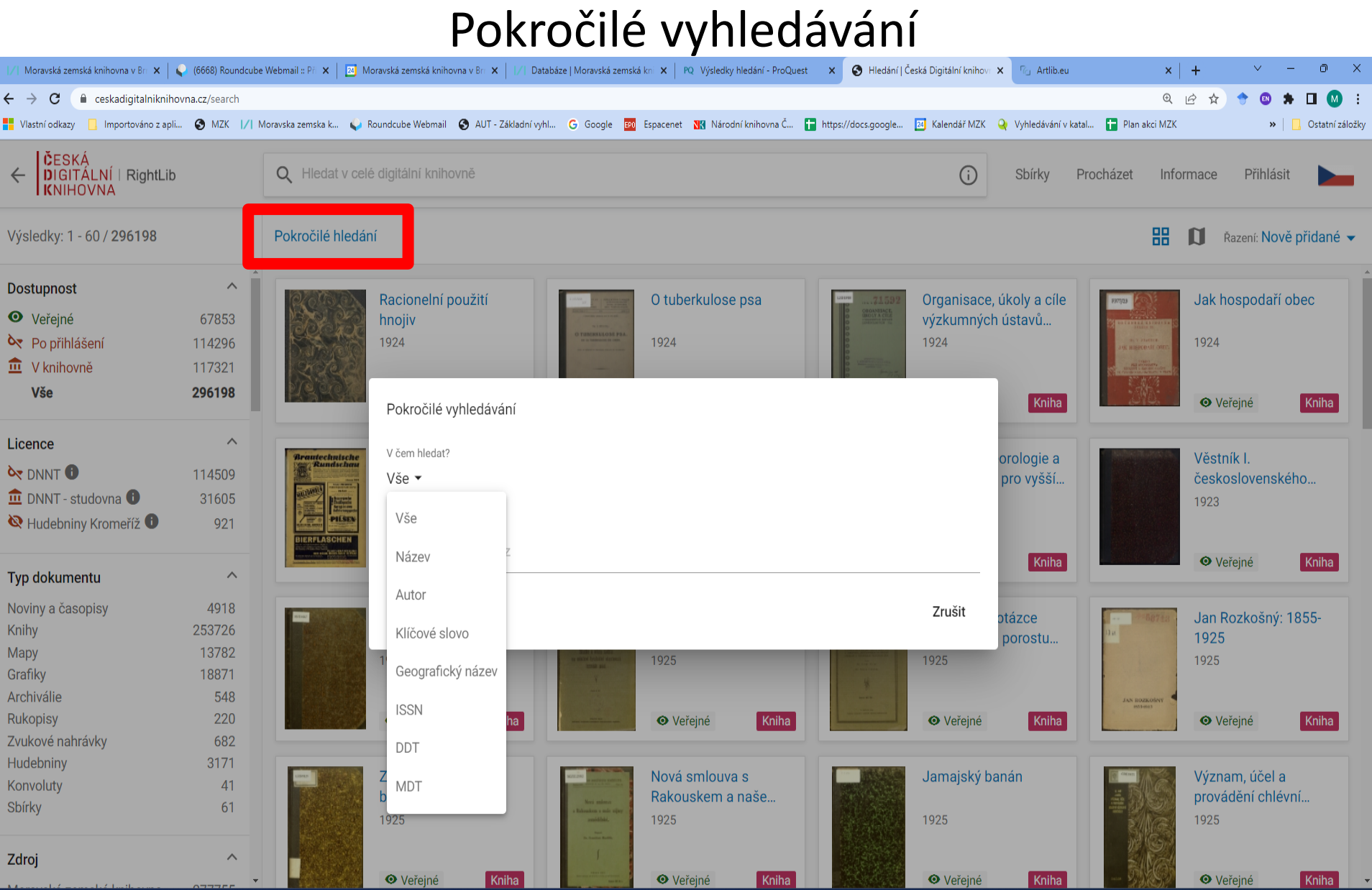

### Rejstříky – prohlížení seznamů

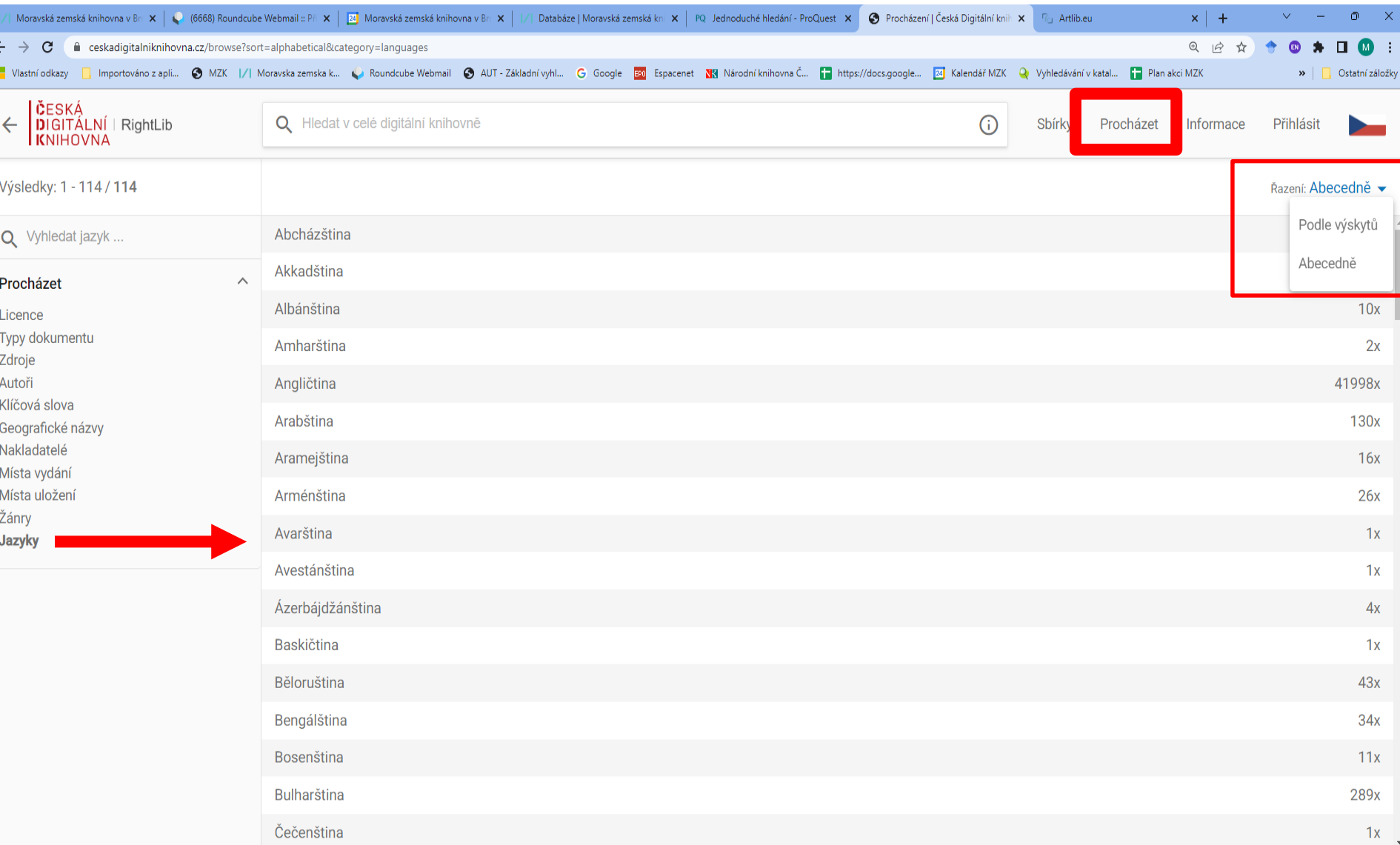

### Rejstřík autorů

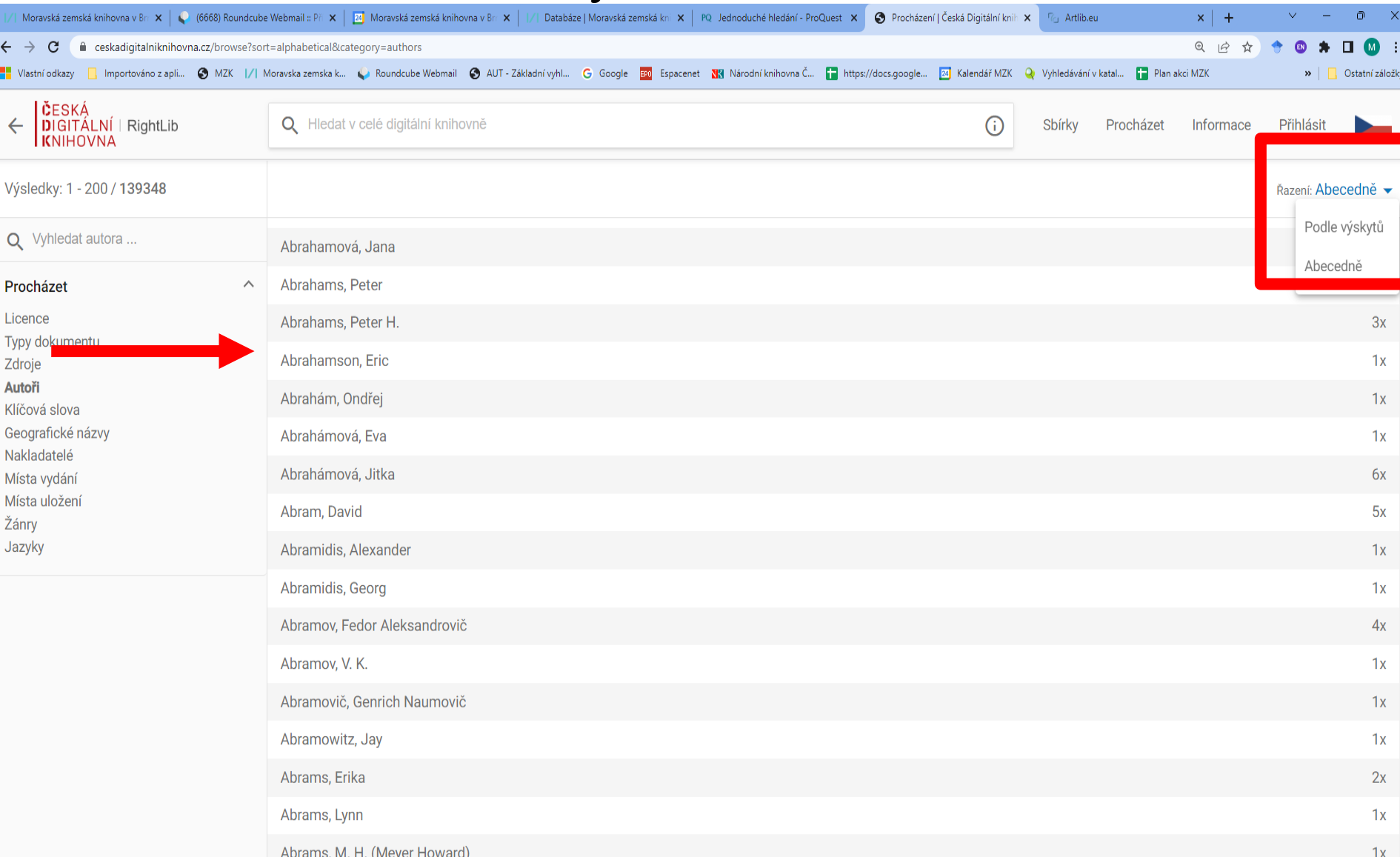

# **v Praze: [www.nkp.cz](http://www.nkp.cz/)**

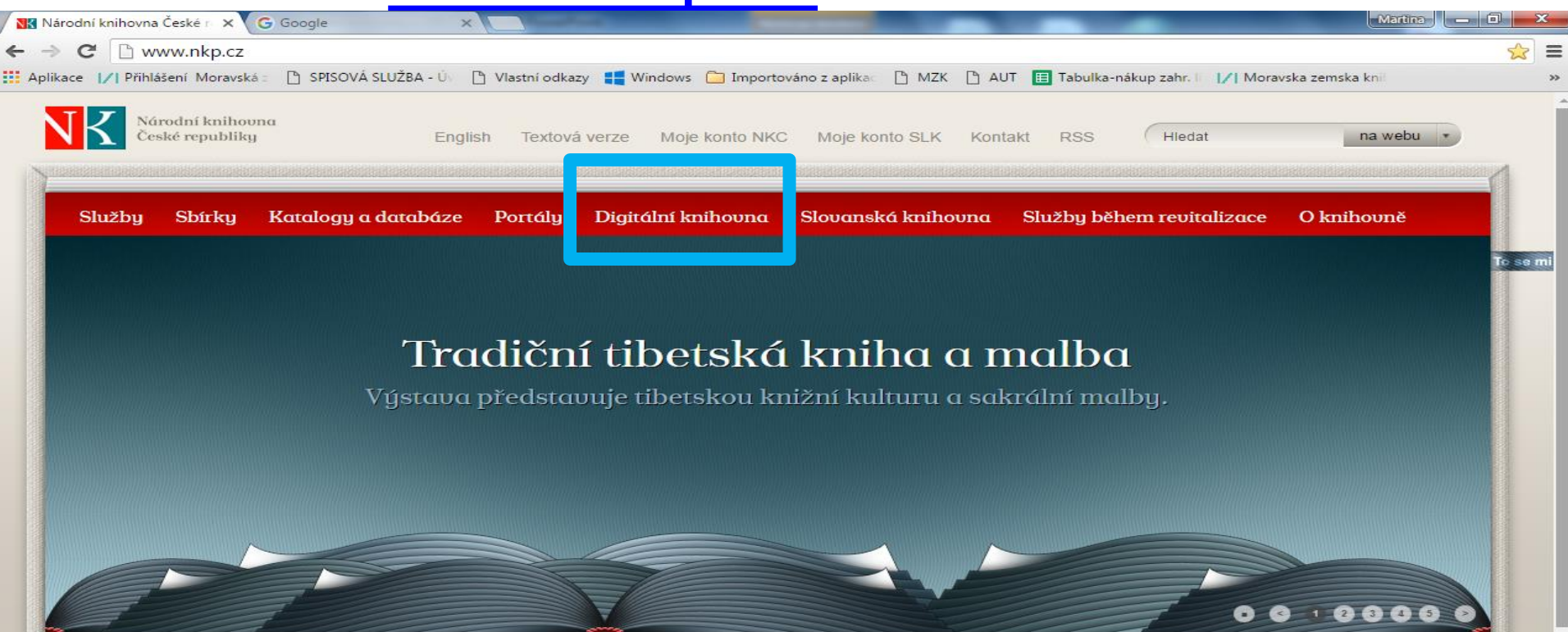

Můj Ázerbajdžán

Výstava pořádaná velvuslanectvím Ázerbajdžánské republiky v ČR představí bohatství kulturních tradic i současnou kulturu navazující na perské a osmanské kořeny.

#### Koncert v Zrcadlové kapli Klementina

29. června od 19 hod. proběhne u Zrcadloué kapli Klementing koncert OSTRAK MODE and Petr Randula uystoupení k 300. uýročí narození výročí Josepha Steplinga.

#### Romský holocaust v Lotušsku

Výstava pořádaná ve spolupráci s Velvyslanectvím Lotyšské republiky v ČR přibližuje pohnuté osudy Romů během 2. světové války na území Lotyšska - od 9.6. 2016.

### <https://www.nkp.cz/digitalni-knihovna/digitalni-knihovny>

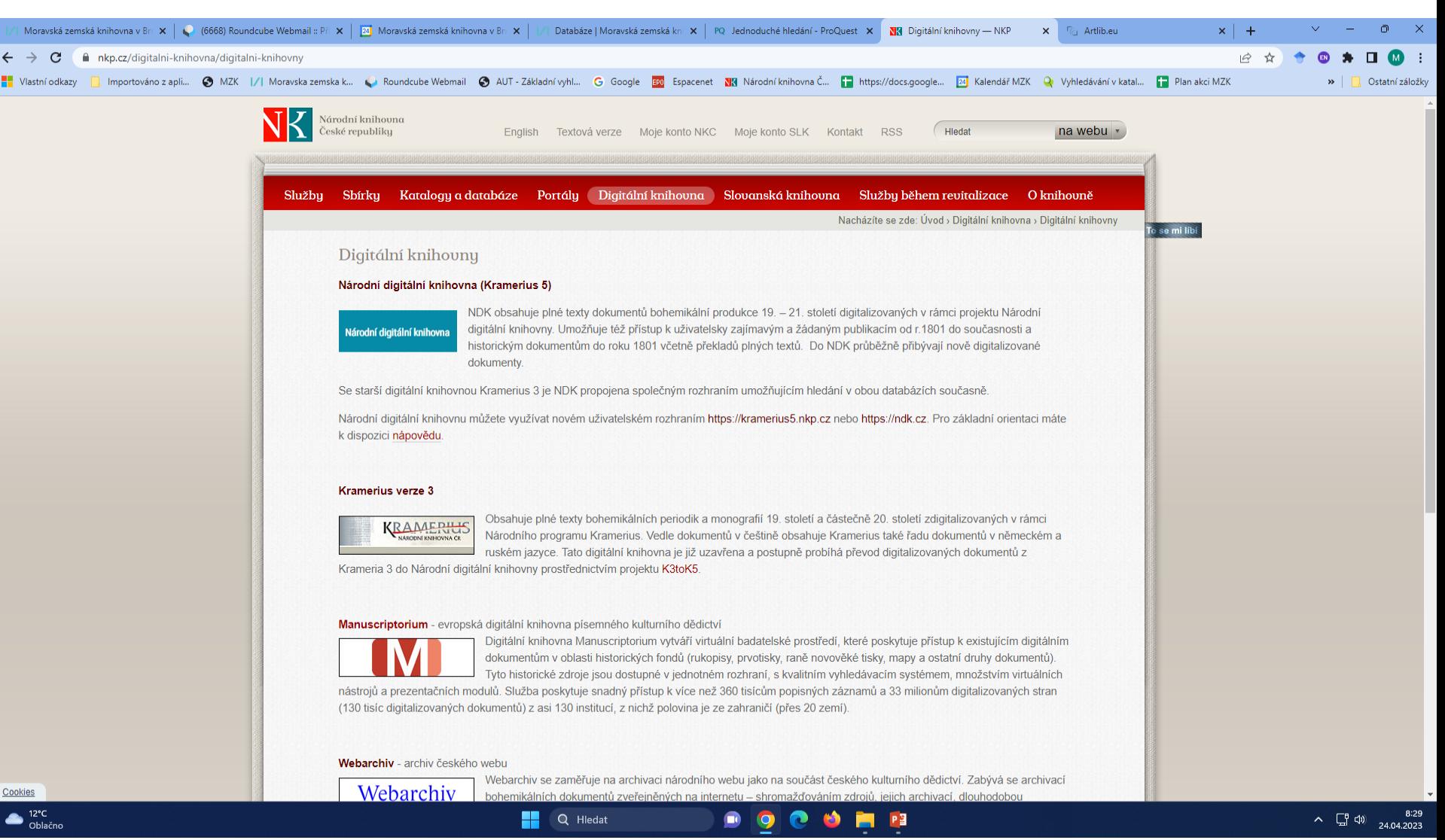

• **Kramerius verze 3 a 5:**

Obsah obou databází není totožný. Postupně jsou dokumenty z verze 3 převáděny do verze 5.

• **Webarchiv:** 

Průběžná archivace webů institucí na základě smlouvy s Národní knihovnou ČR.

### • **Manuscriptorium:**

Digitální knihovna historických fondů.

## **Digitální knihovny Národní knihovny ČR** Národní digitální knihovna - Kramerius verze 5

[https://www.ndk.cz/,](https://www.ndk.cz/) <https://kramerius5.nkp.cz/>

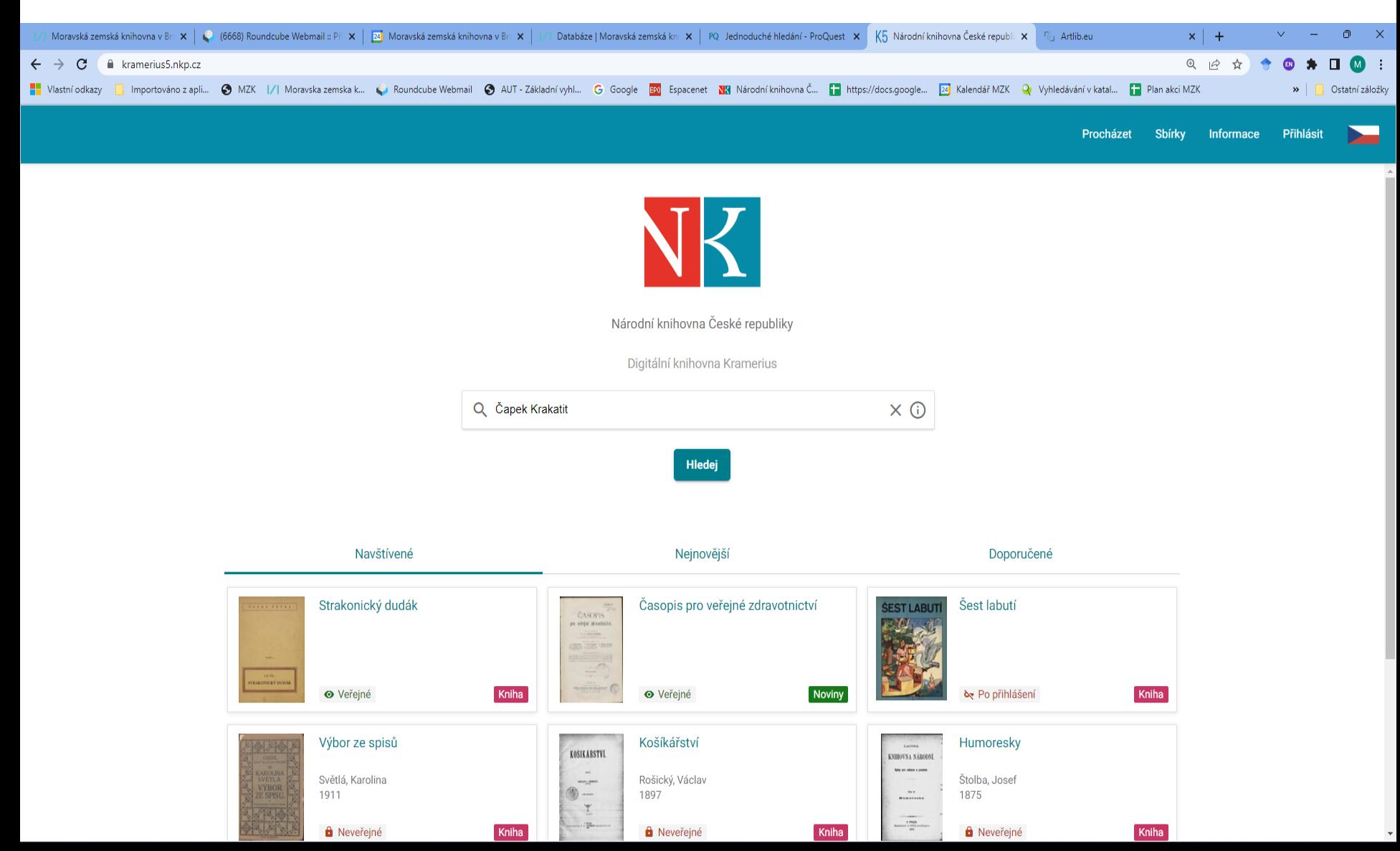

### NDK - Kramerius verze 5: výsledky

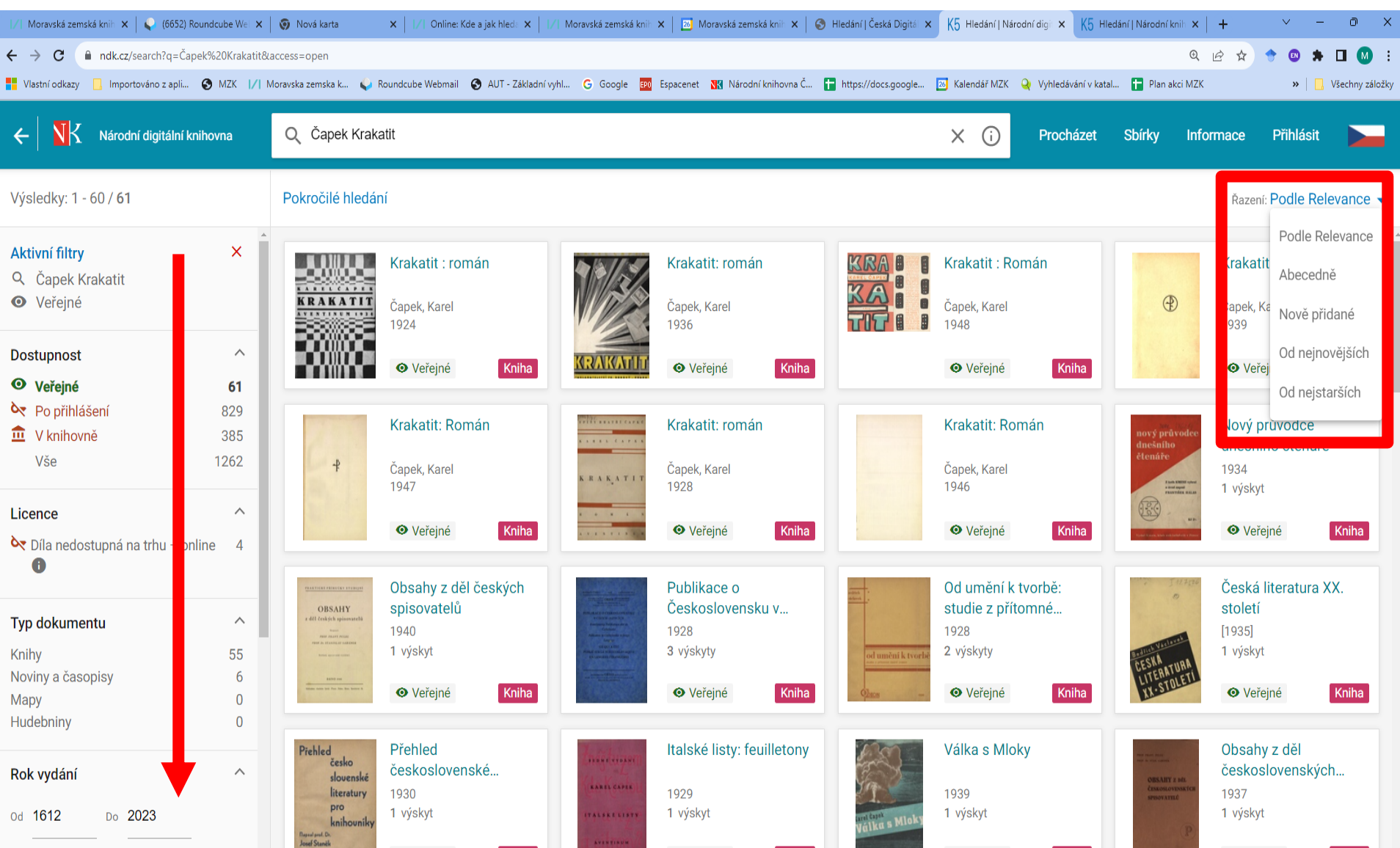

### **Digitální knihovny Národní knihovny ČR** NDK - Kramerius verze 5: práce s vybraným dokumentem

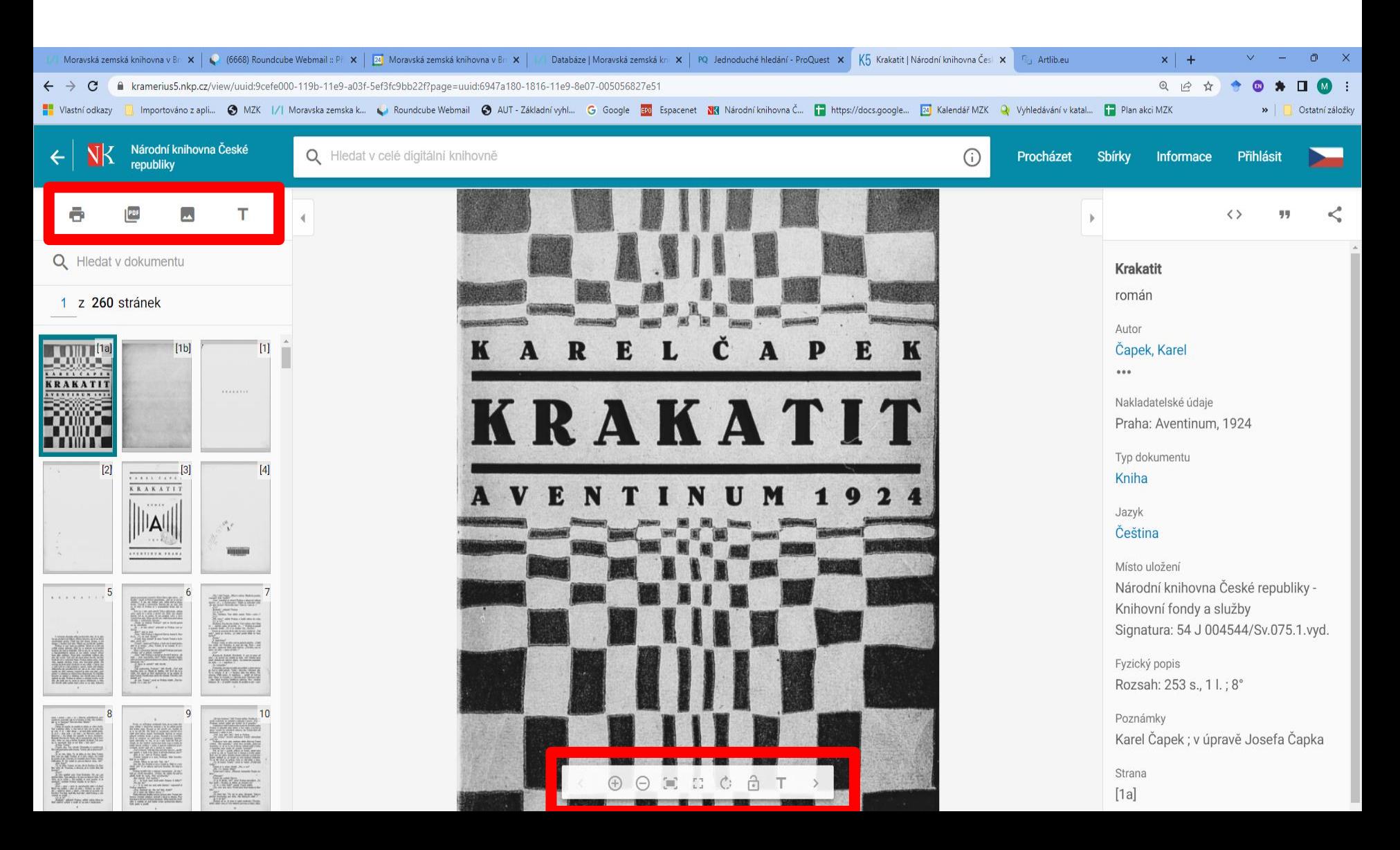

NDK - Kramerius verze 5: výběr stránek k vygenerování výstupu PDF (max. 90 s.)

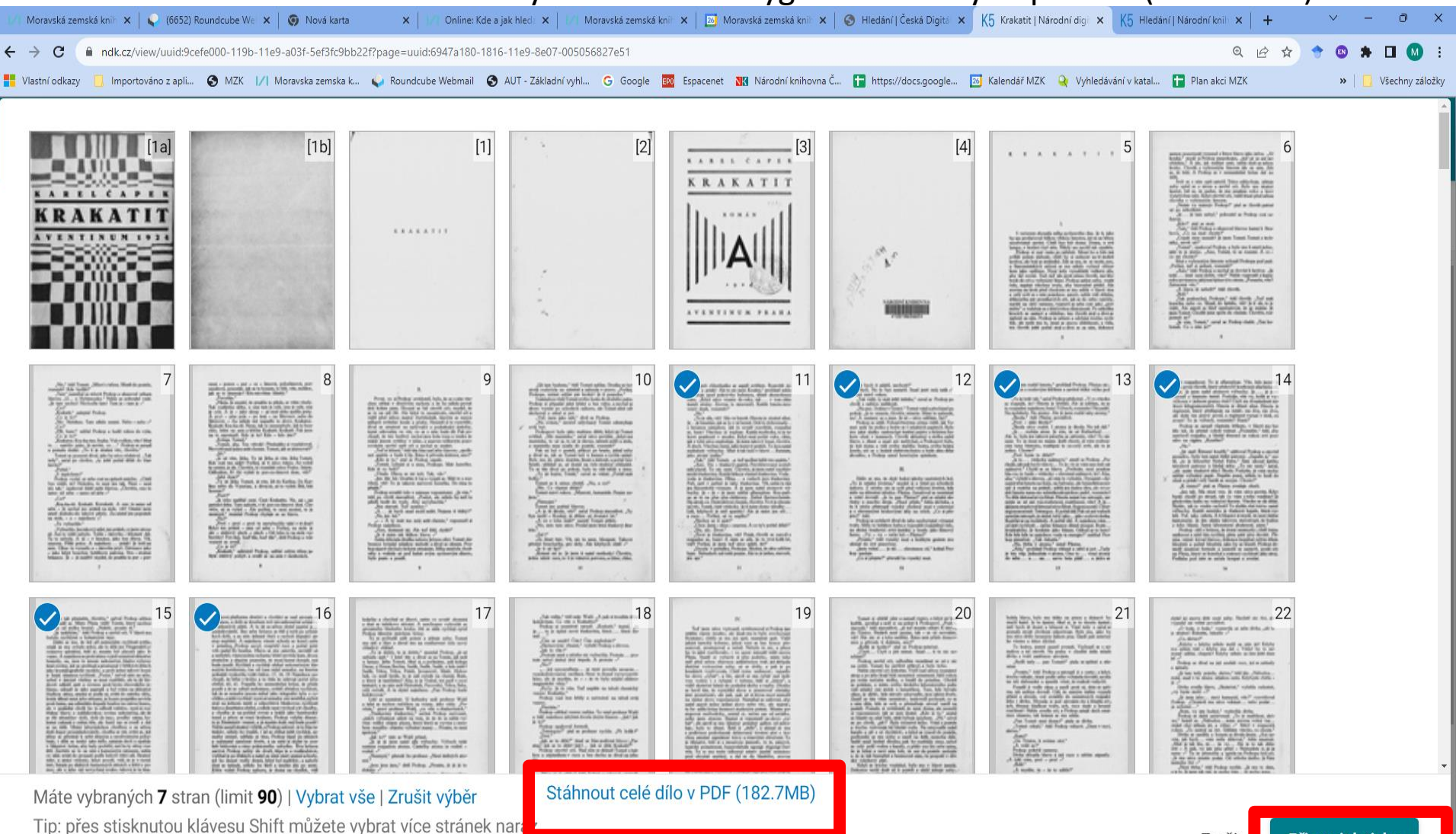

## **Digitální knihovny Národní knihovny ČR** NDK - Kramerius verze 5: rejstříky/prohlížení

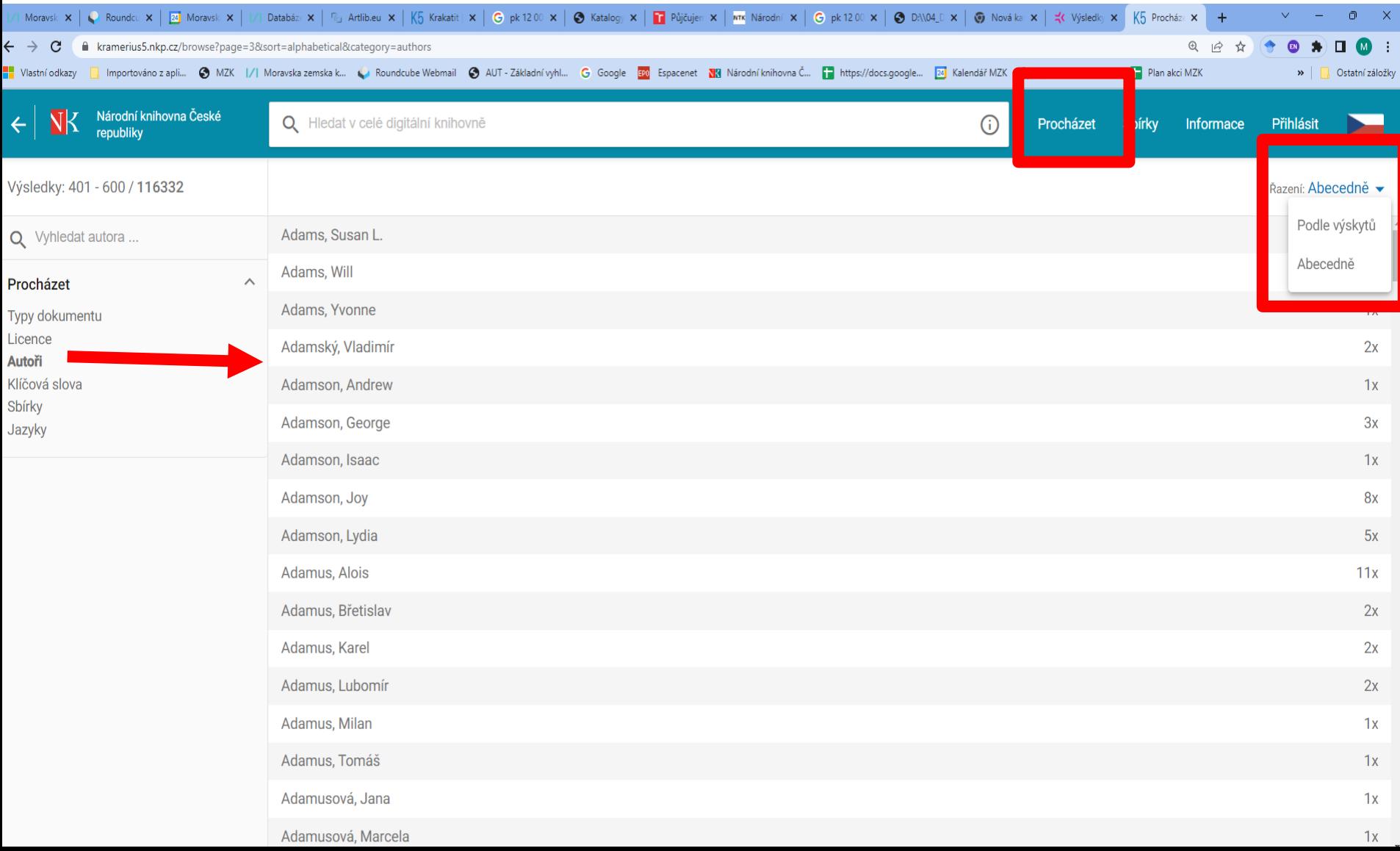

## **Digitální knihovny Národní knihovny ČR** NDK - Kramerius verze 5: sbírky

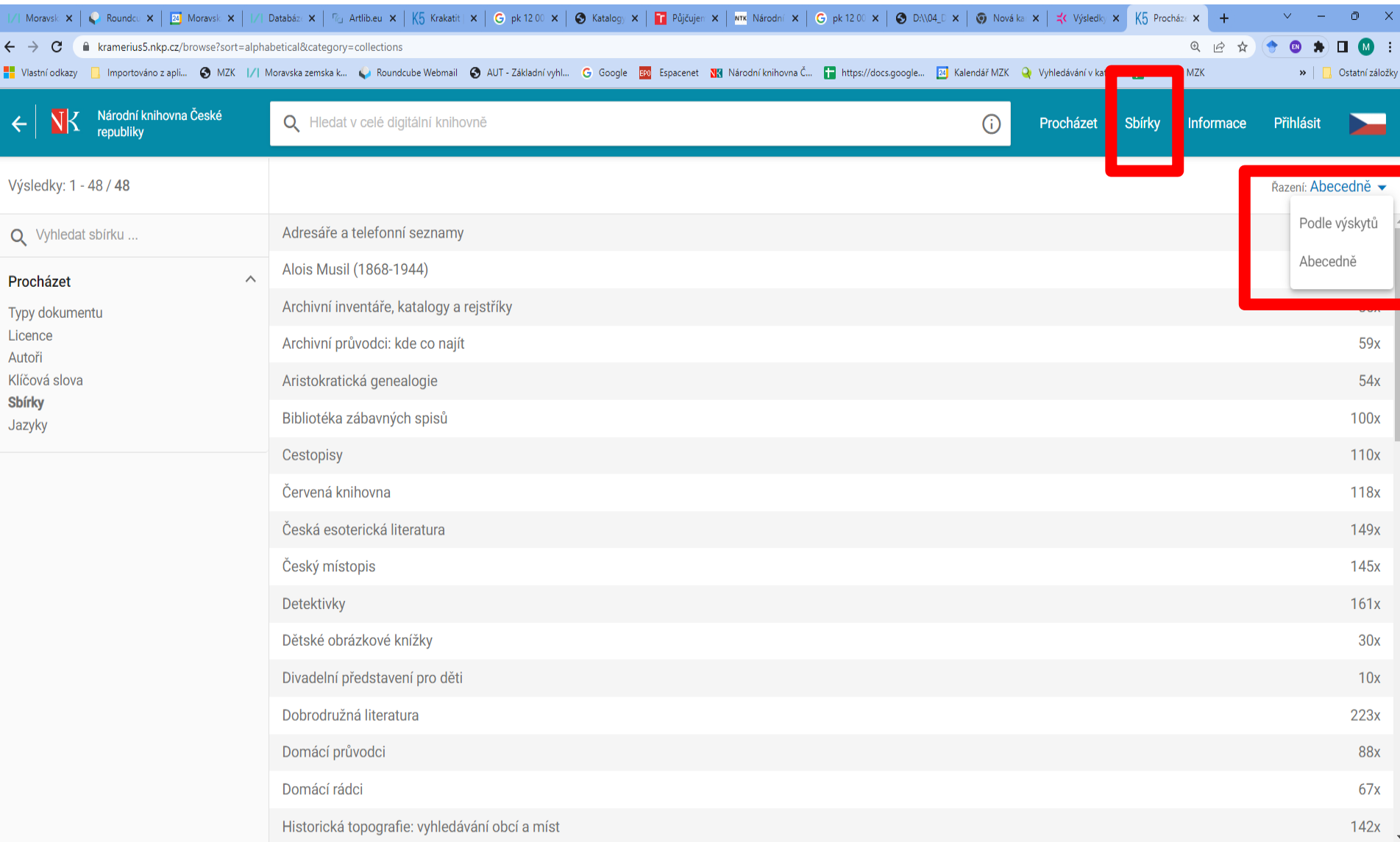

#### Kramerius verze 3 – vyhledávání:

#### <https://kramerius.nkp.cz/kramerius/Welcome.do>

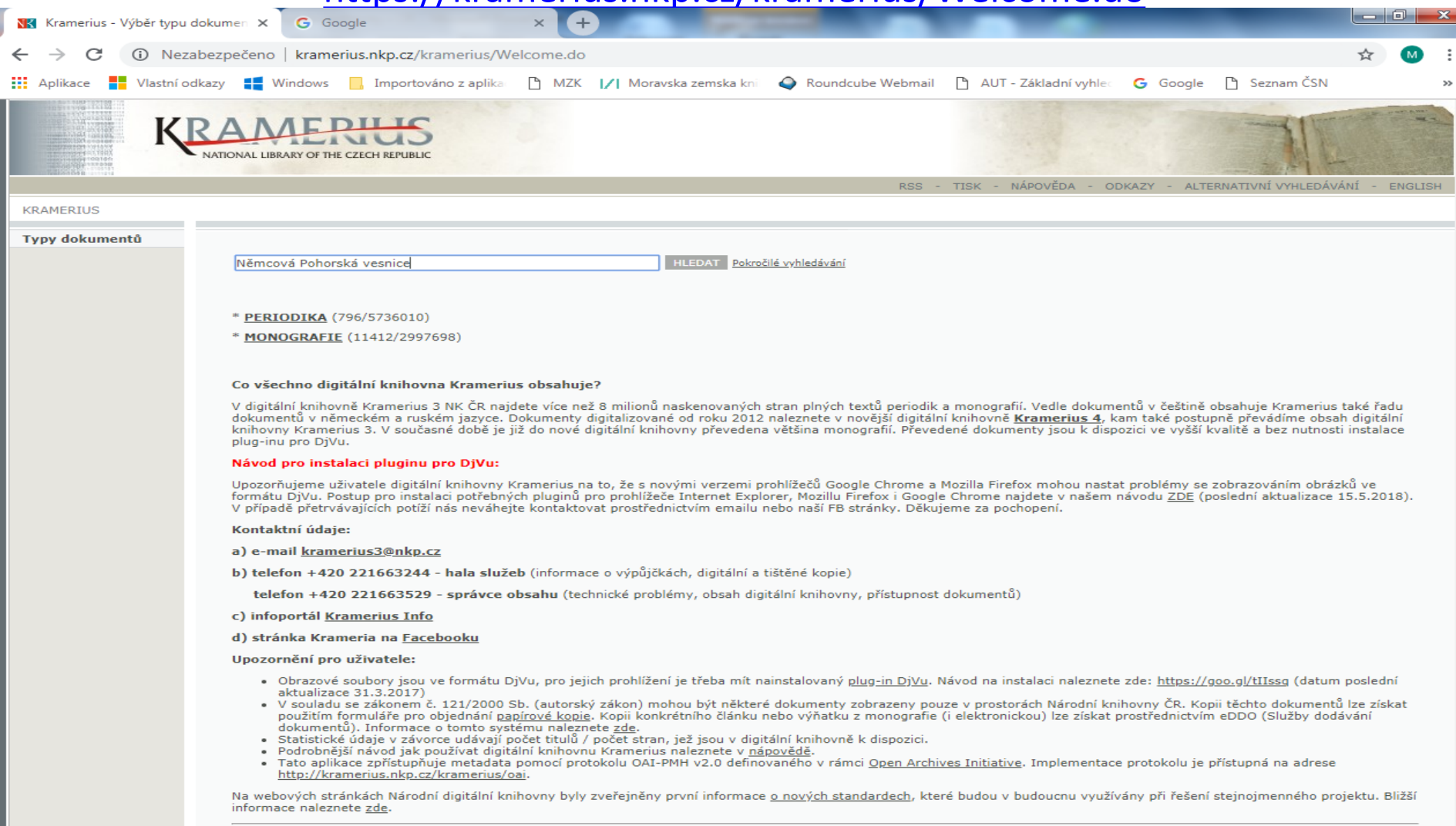

### Kramerius verze 3 – výsledky

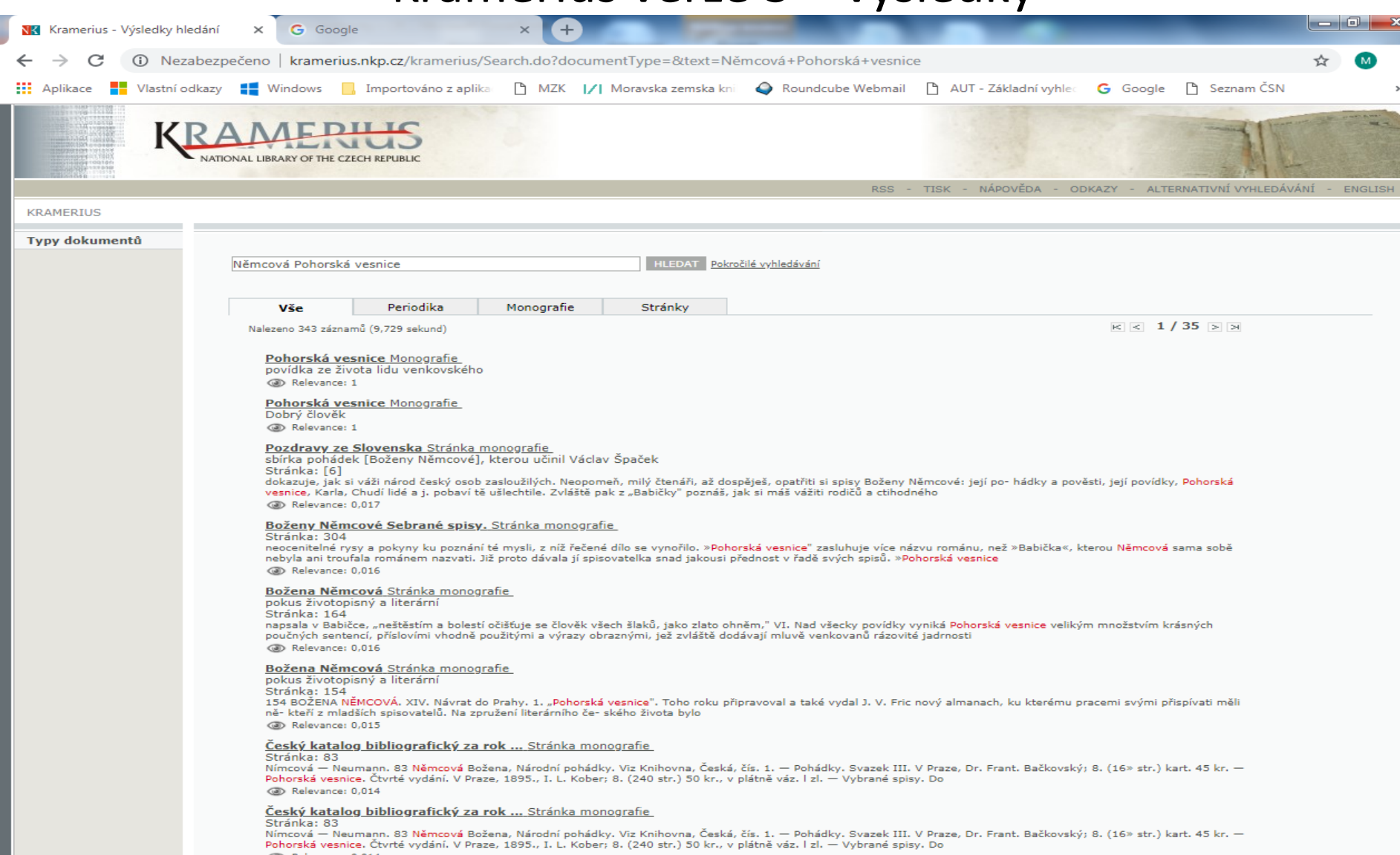

### Kramerius verze 3 – práce s nalezeným dokumentem

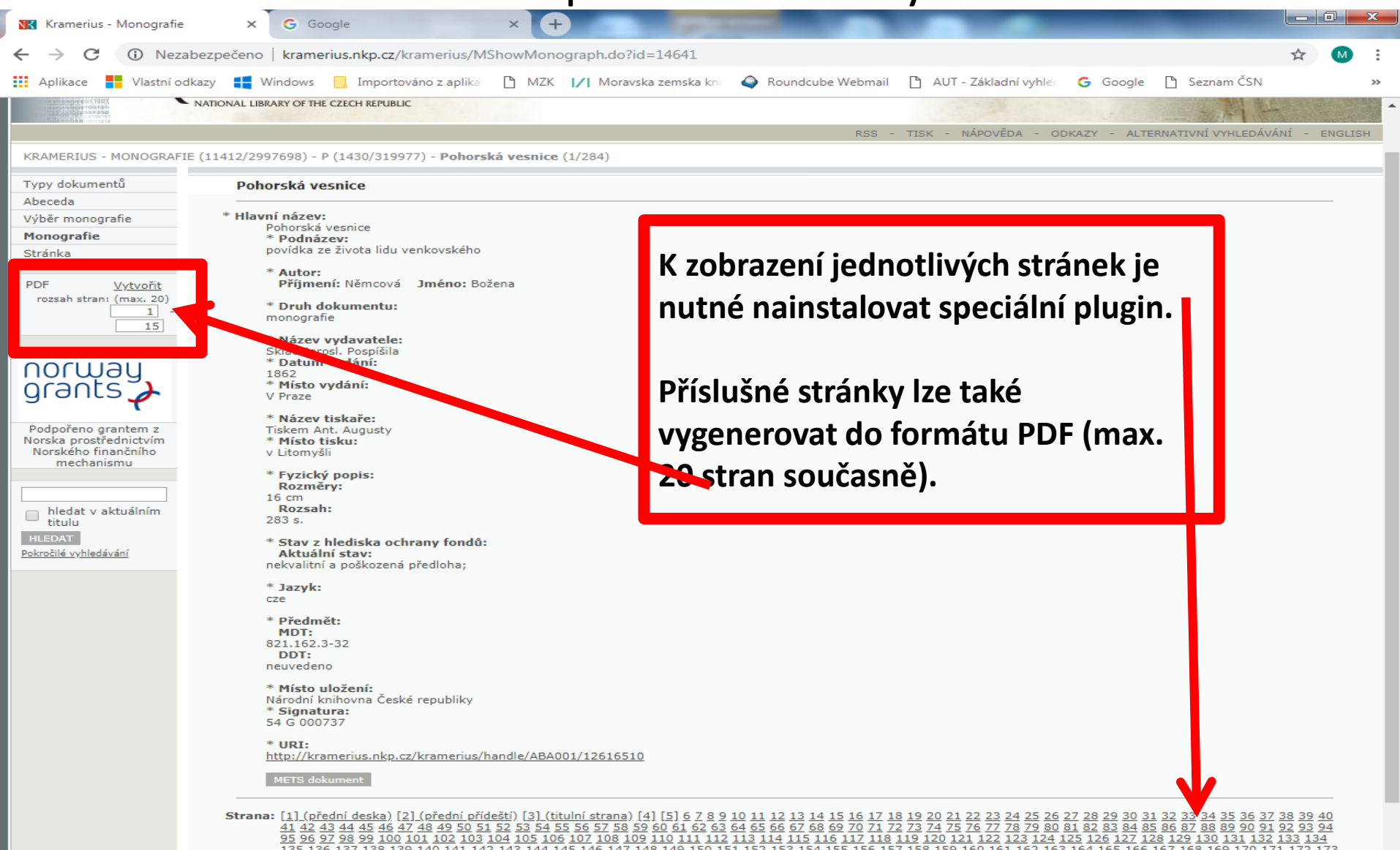

# **Facebook digitální knihovny NK**

### <https://www.facebook.com/DigitalniKnihovnaNKCR/>

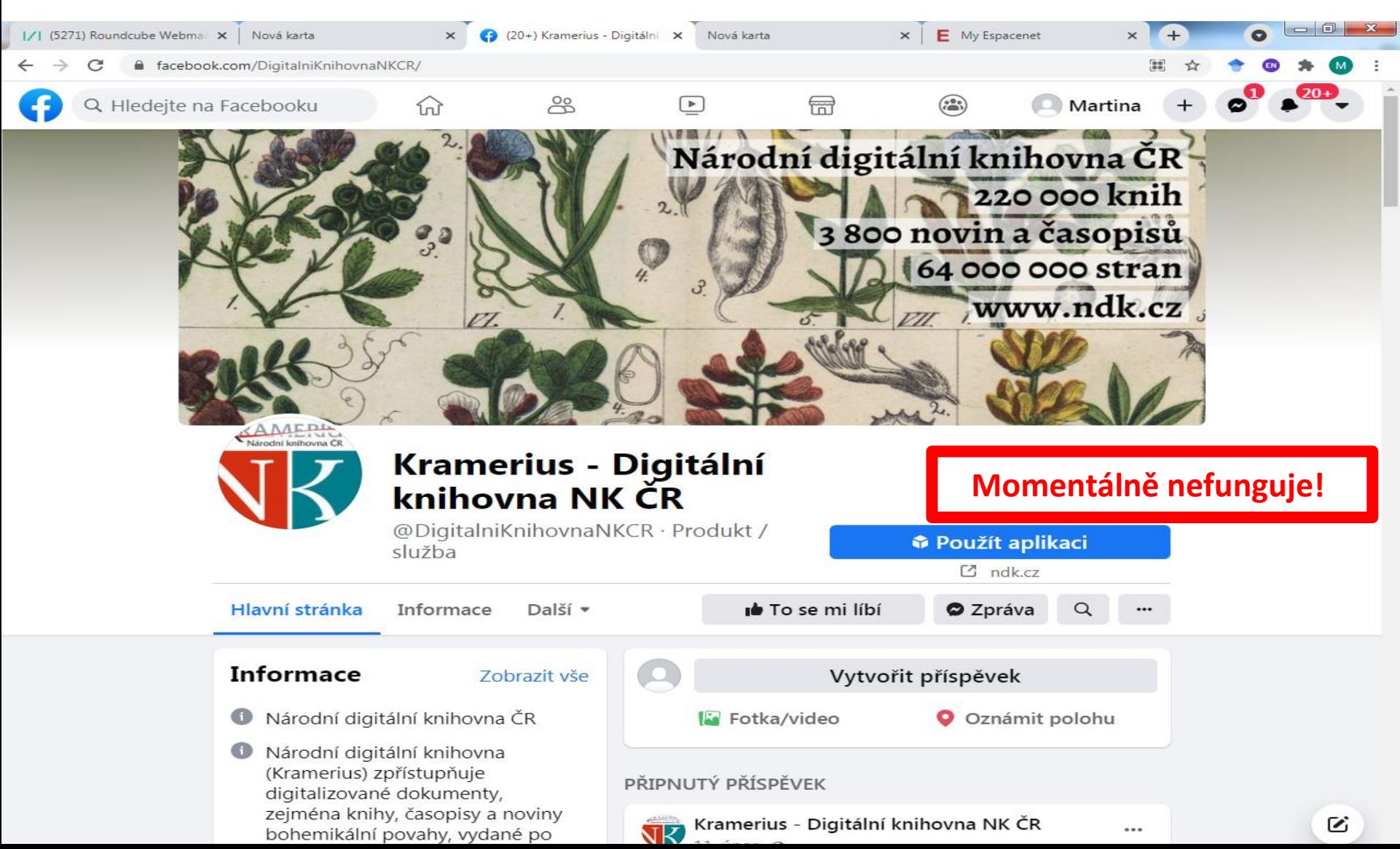

# **Odkazy na digitalizované dokumenty**

Ke zdigitalizovanému dokumentu či k e-knihám se lze rovněž dostat přes tyto zdroje:

- portál Knihovny.cz,
- Souborný katalog ČR (CASLIN).

## **E-knihovna.cz**

### **E-knihy vydávané Městskou knihovnou v Praze**

- Městská knihovna v Praze: **<https://www.mlp.cz/>**
- Katalog knihovny: <https://www.mlp.cz/cz/katalog-on-line/>
- E-knihovna.cz:

<https://www.mlp.cz/cz/katalog-on-line/eknihy/>

- Ročně vydáváno asi 300 titulů.
- Obsahuje více než 2000 knih, zejména beletrie a poezie.
- Jsou zahrnuta díla klasické literatury, např. B. Němcové, K. Čapka, A. Christie a A. C. Doyla, ale také publikace současných autorů, např. B. Hrabala, P. Hůlové, R. Denemarkové a M. Viewegha.
- Jak stahovat e-knihu?

<https://www.youtube.com/watch?v=KwUxSn8MnoE>

### **E-knihy Městské knihovny v Praze** Vyhledávání v katalogu

### <https://www.mlp.cz/cz/katalog-on-line>

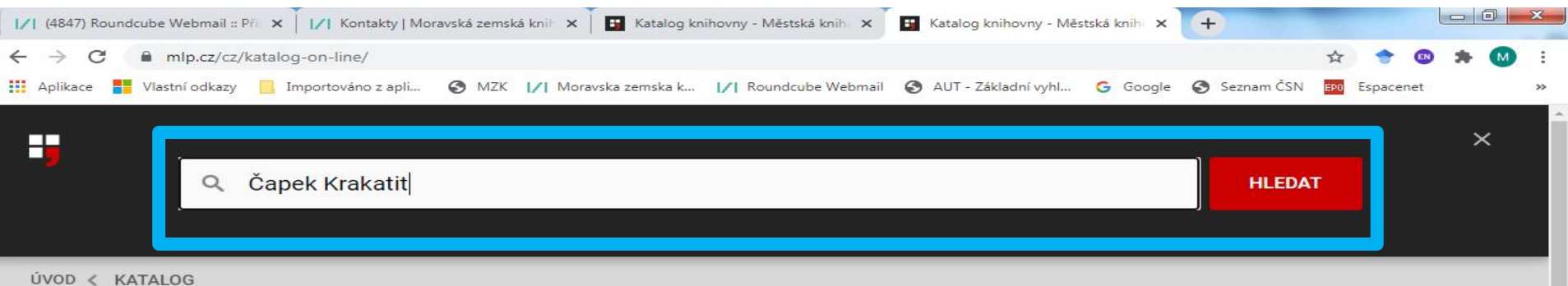

### Katalog knihovny

Inspirujte se a procházejte jednotlivé kategorie n bo hledejte konkrétní položku.

#### **Knihy**

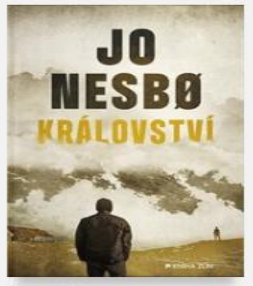

Kniha Království Nesbo, Jo

**ZÍSKAT** 

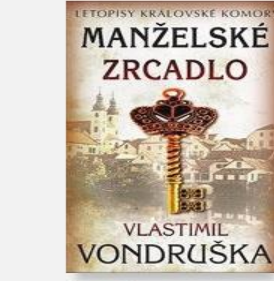

Kniha Manželské zrcadlo Vondruška, Vlastimil

**ZÍSKAT** 

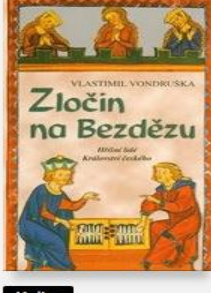

Kniha Zločin na Bezdězu Vondruška, Vlastimil

**ZÍSKAT** 

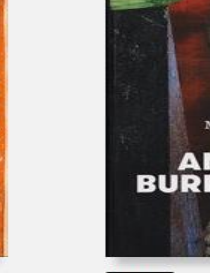

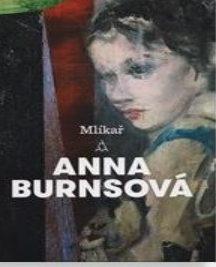

Kniha Mlíkař Burns, Anna

**ZÍSKAT** 

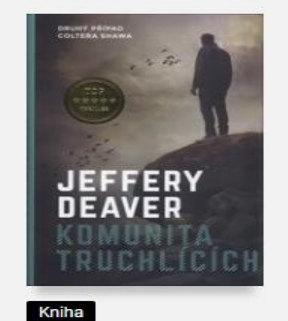

Komunita truchlících Deaver, Jeffery

**ZÍSKAT** 

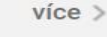

ADA o **PTÁCÍCH ADECH SUZANNE COLLINSOVÁ** 

#### Kniha

Balada o ptácích a h... Collins, Suzanne

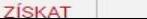

# **Katalog Městské knihovny v Praze**

### Výsledky

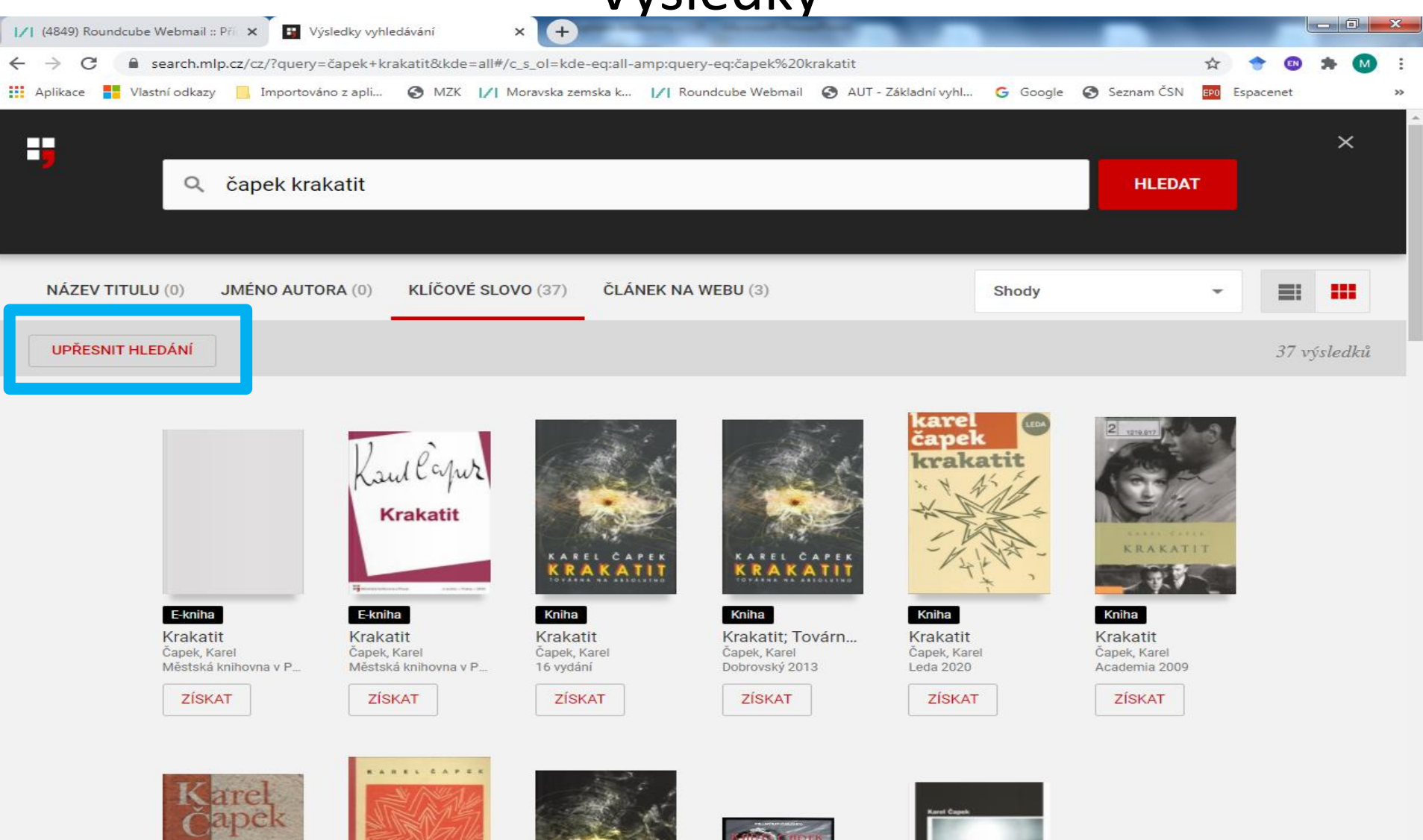

# **Katalog Městské knihovny v Praze**

### Zpřesnění dotazu a výsledků

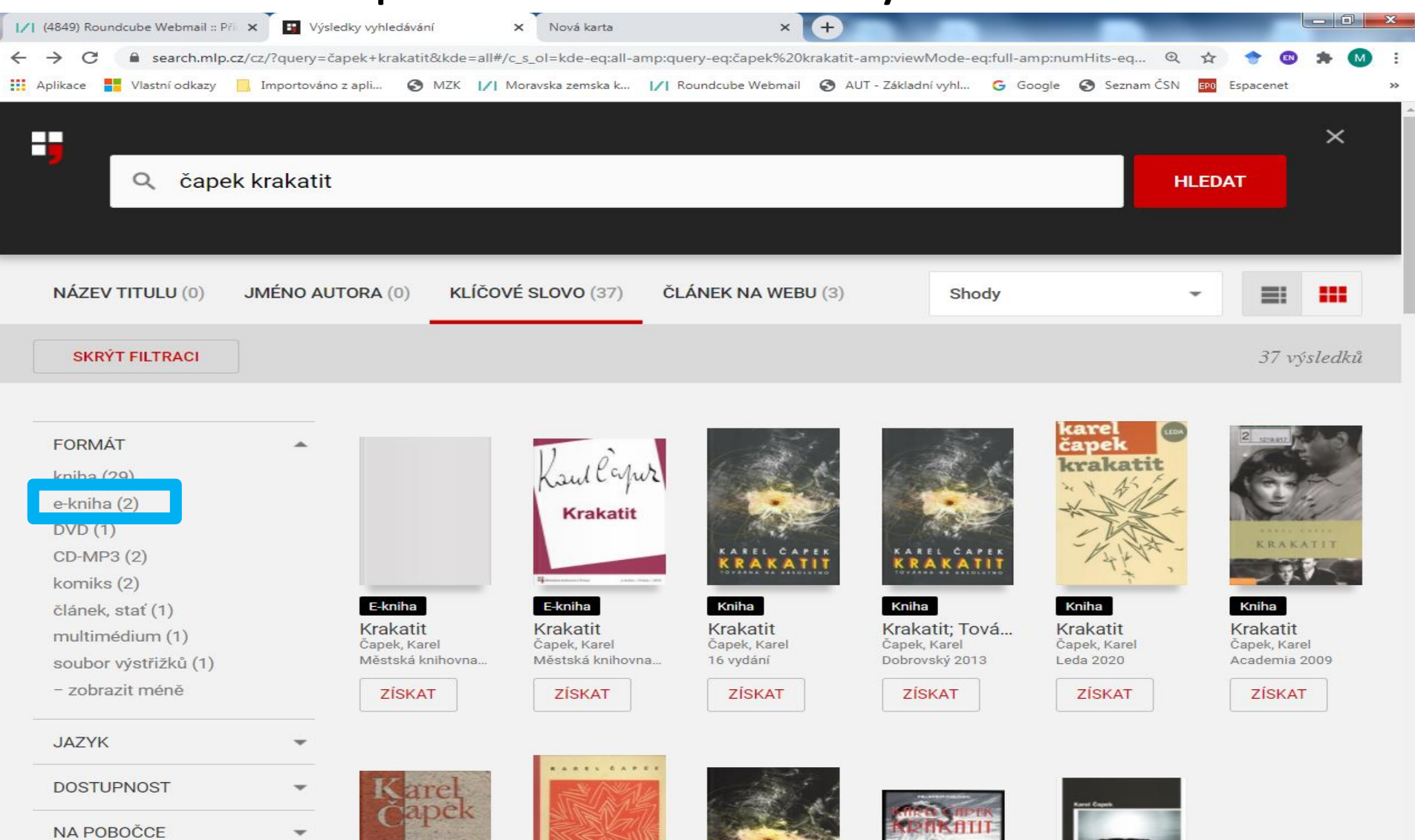

## **E-knihy Městské knihovny v Praze**

### Záznam knihy

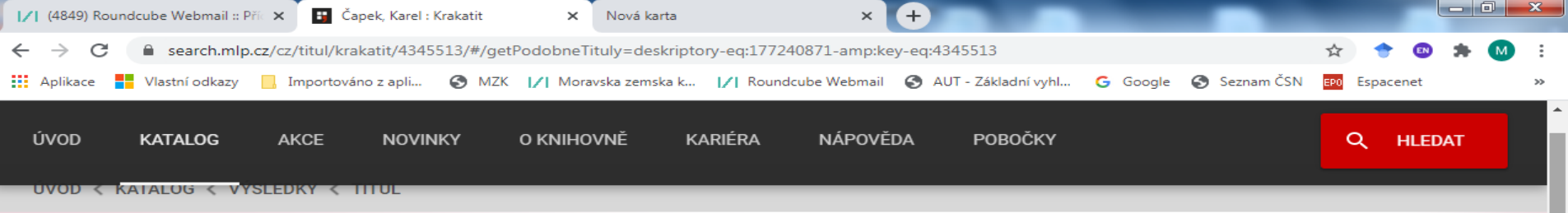

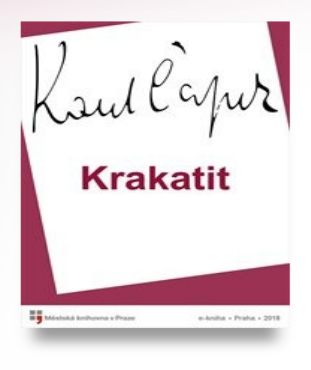

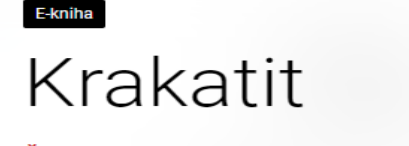

#### Čapek, Karel Vydání: Městská knihovna v Praze 2018 | Jazyk: čeština

Fantastický román o mladém inženýrovi, který se snaží zabránit zneužití svého nebezpečného vynálezu.

#### Více informací...

#### Dostupné on-line nebo jako e-kniha

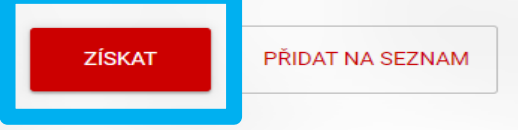

#### Podrobnosti tohoto vydání

**Obsah** 

## **E-knihy Městské knihovny v Praze**

### Přístup k plnému textu

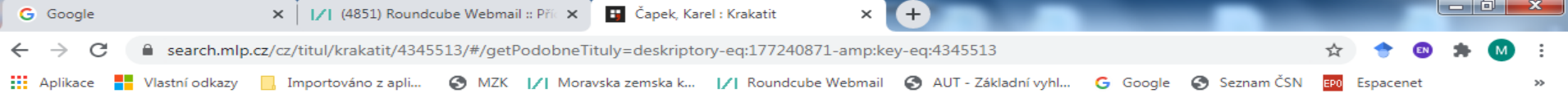

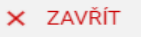

### Získat e-knihu

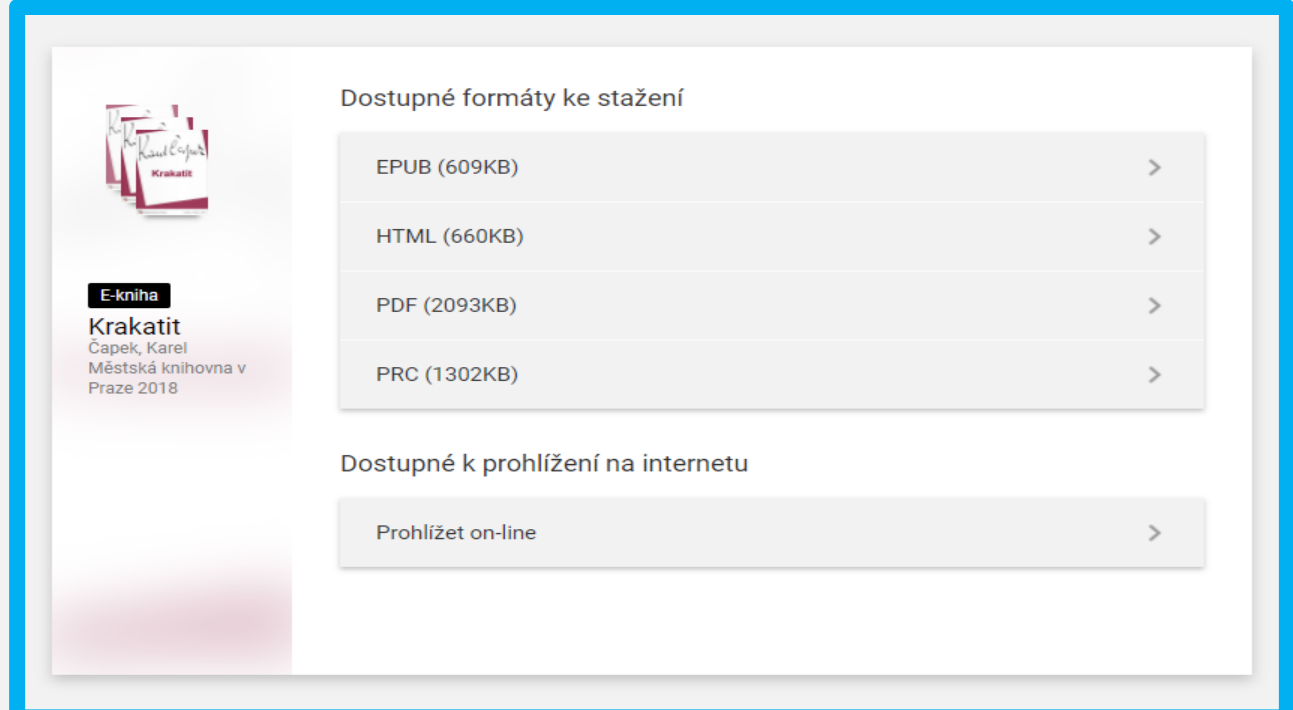

## **E-knihy Městské knihovny v Praze E-knihovna.cz: [www.e-knihovna.cz](http://www.e-knihovna.cz/)**

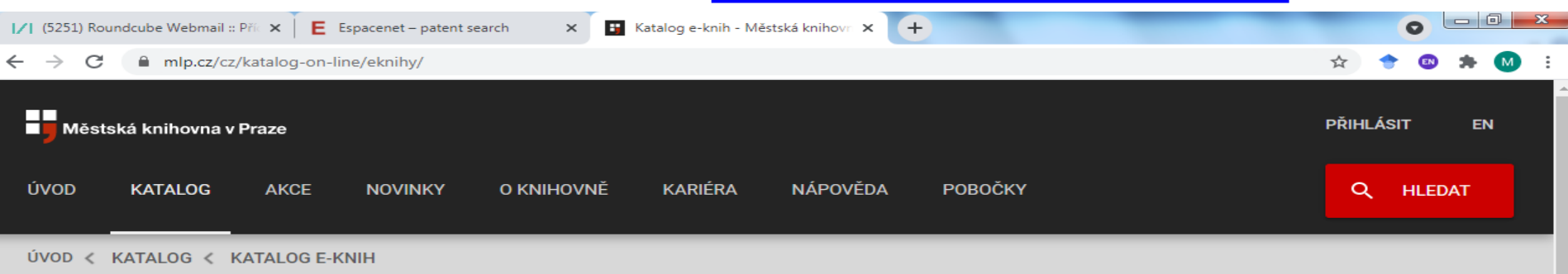

### Katalog e-knih

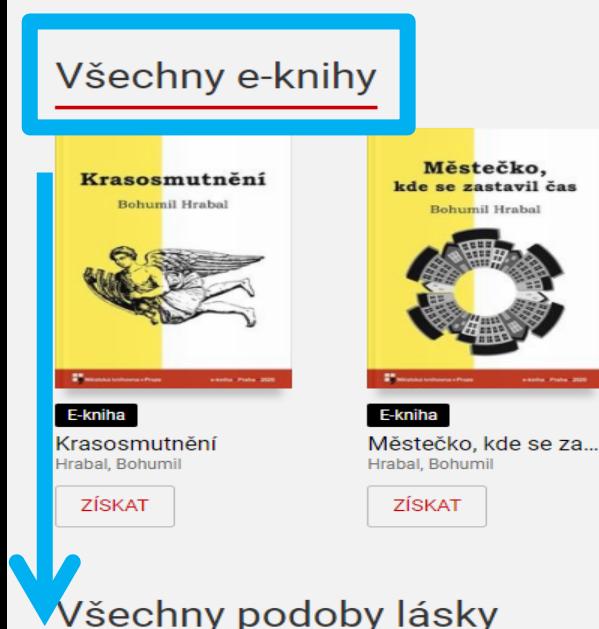

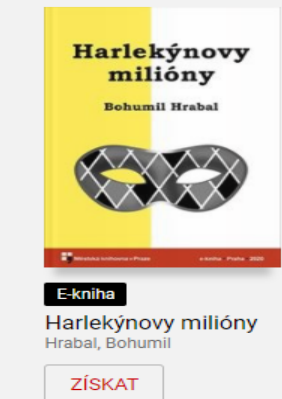

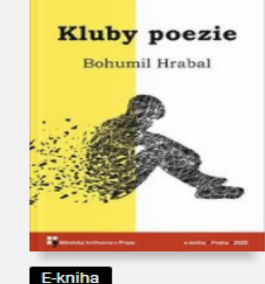

Kluby poezie Hrabal, Bohumil

ZÍSKAT

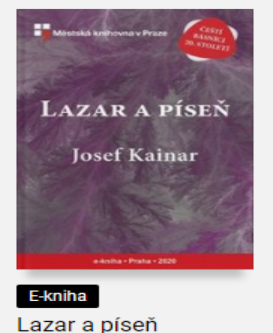

Kainar, Josef

ZÍSKAT

 $vice >$ 

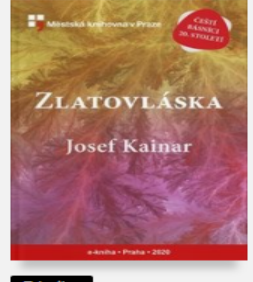

E-kniha Zlatovláska Kainar, Josef

ZÍSKAT

## **E-knihy Městské knihovny v Praze** E-knihovna.cz: nastavení řazení výsledků

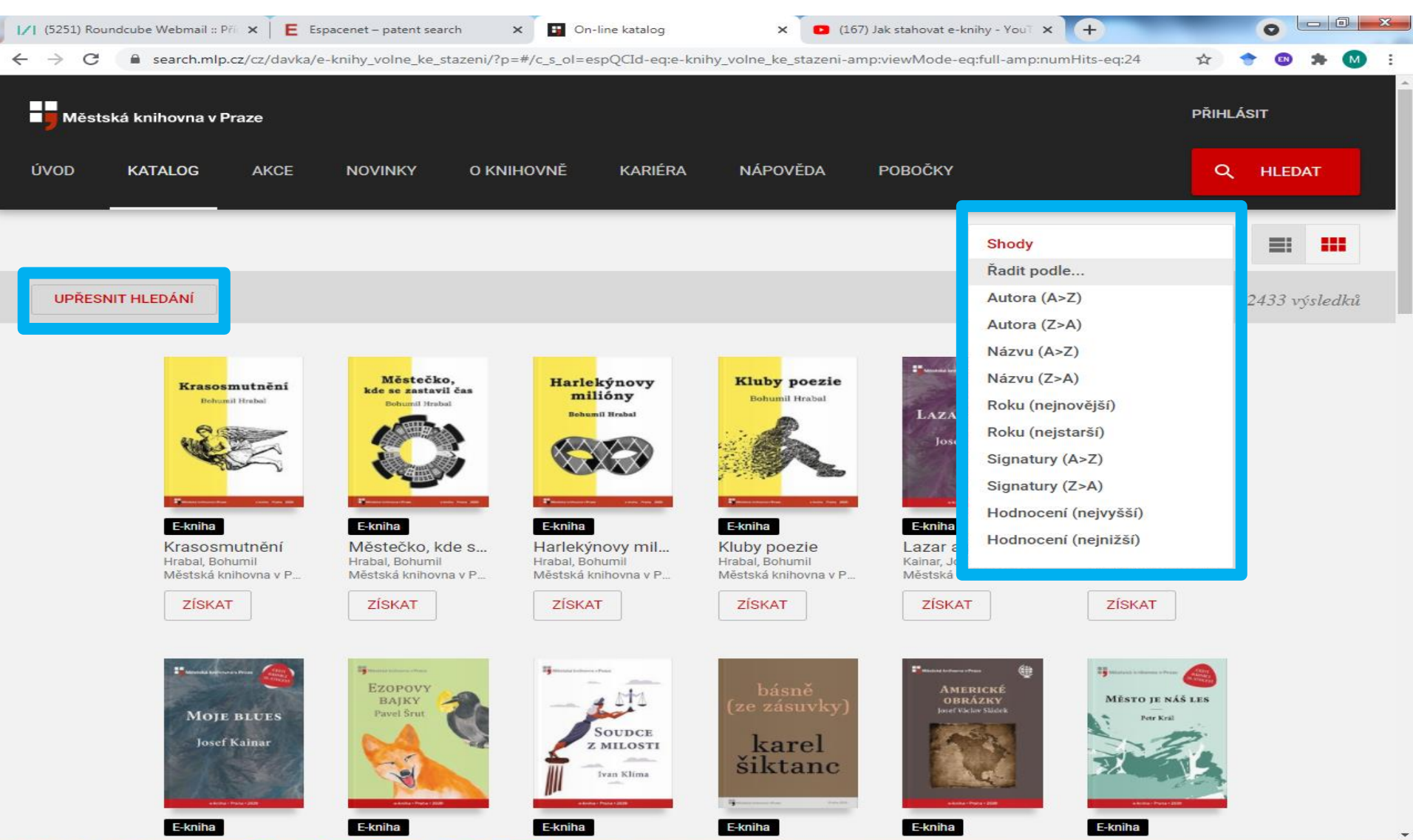

# **E-knihy Městské knihovny v Praze**

### E-knihovna.cz: upřesnění výsledků

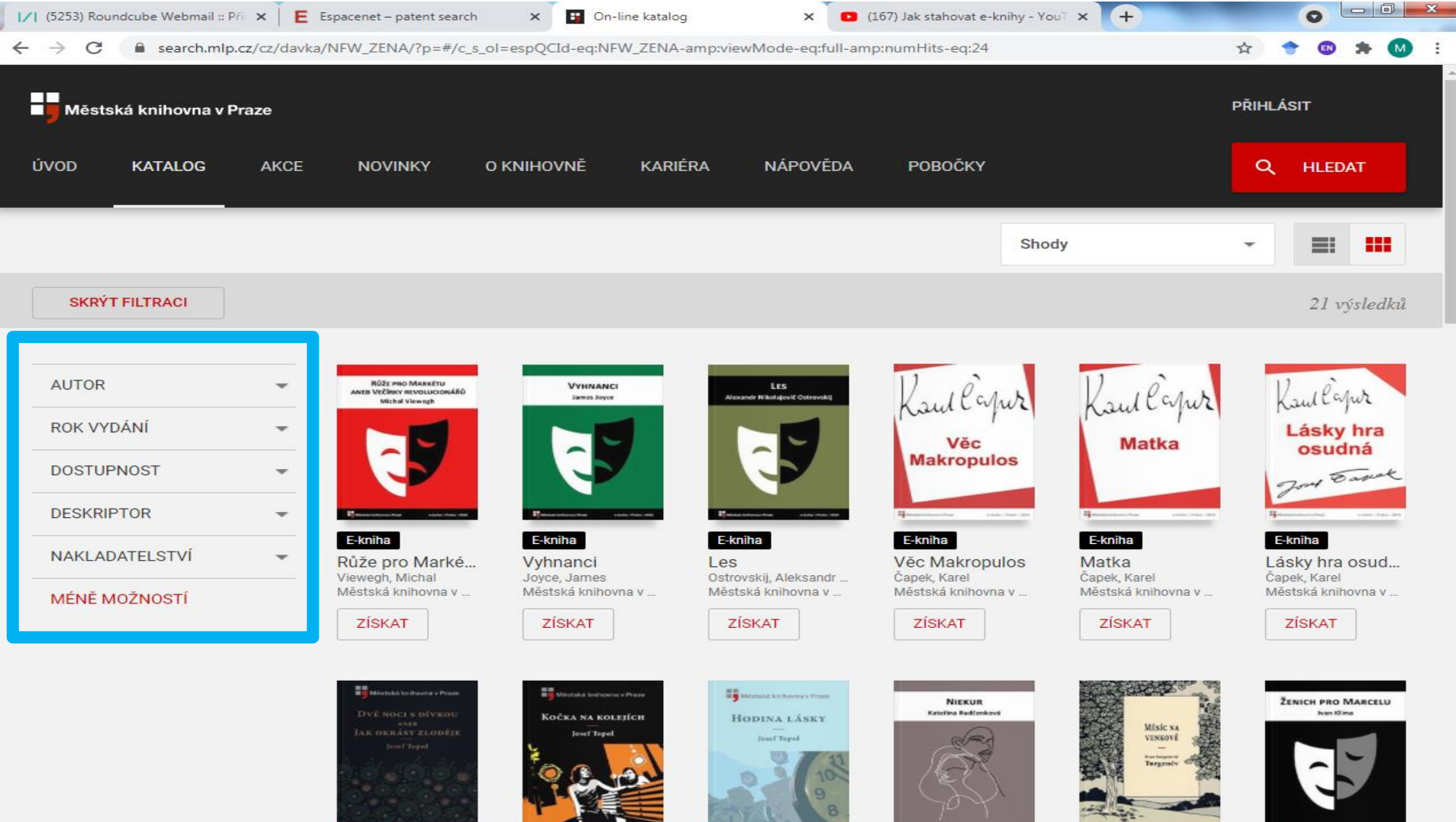

E-kniha

E-kniha

E-kniha

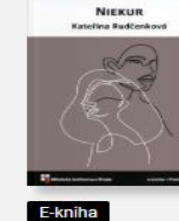

E-kniha

E-kniha

# **Ústav pro českou literaturu AV ČR**

### Digitalizovaný archiv časopisů: <http://archiv.ucl.cas.cz/>

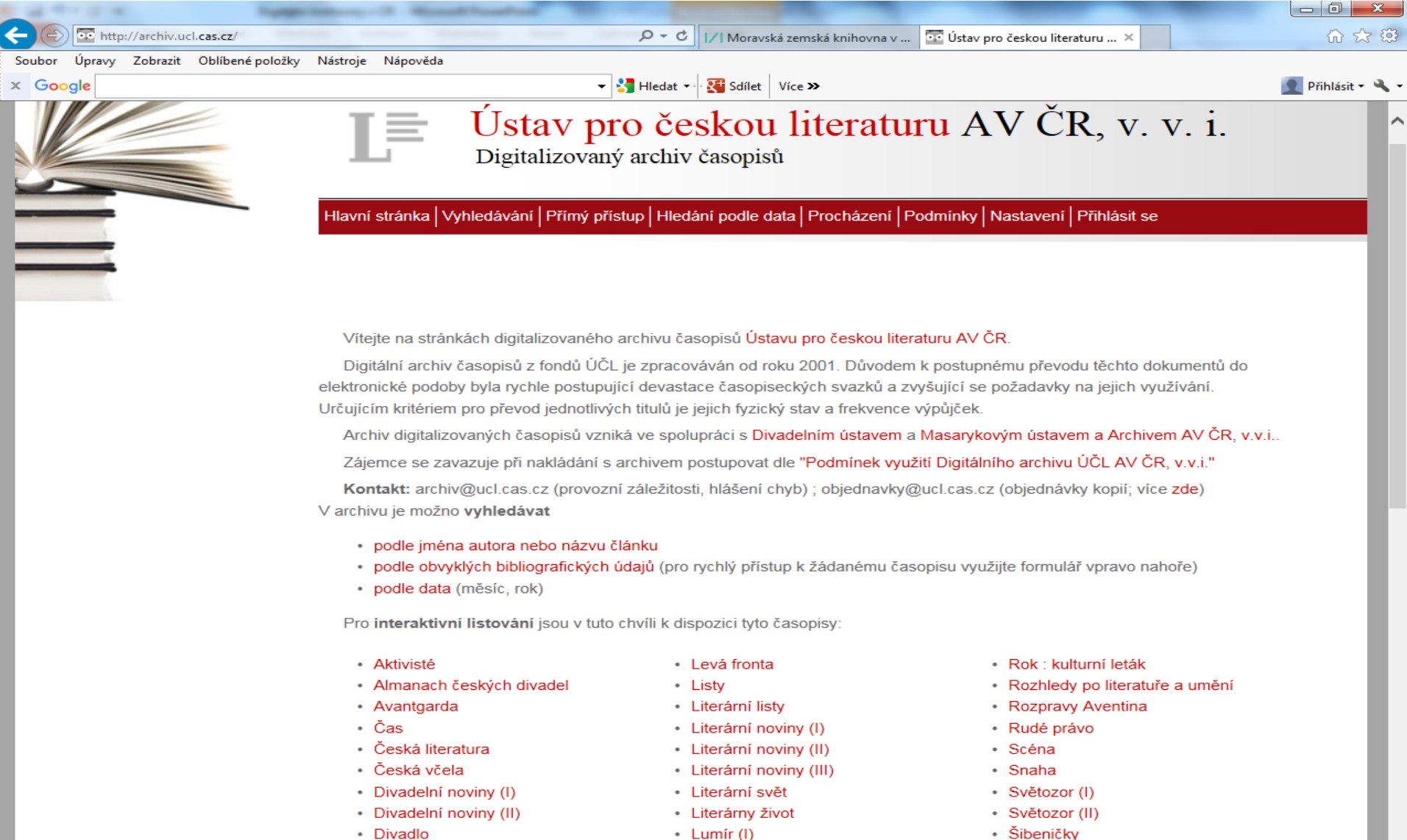

• Lumír (II)

- Lumír (III)

• Elán

- Humorietická liety

staff.mzk.cz

· Šotek (příloha Národních novin)

 $\blacksquare$  Taytu

### **Přístup k e-knihám a digitalizovaným dokumentům přes portál Knihovny.cz – zpřesnění dotazu: <https://www.knihovny.cz/>**

![](_page_57_Picture_13.jpeg)

### **Přístup k e-knihám a digitalizovaným dokumentům přes portál Knihovny.cz** – odkazy v záznamu na plný text

![](_page_58_Picture_1.jpeg)

### **Přístup k e-knihám a digitalizovaným dokumentům přes Souborný katalog ČR: [https://aleph.nkp.cz/F/?func=file&file\\_name=find-b&local\\_base=skc](https://aleph.nkp.cz/F/?func=file&file_name=find-b&local_base=skc)**

![](_page_59_Picture_24.jpeg)

#### SKC - Souborný katalog České republiky (CASLIN)

#### **EBSCO Discovery Service NK ČR**

Informace o Souborném katalogu ČR

![](_page_59_Picture_25.jpeg)

#### Základní vyhledávání

![](_page_59_Picture_26.jpeg)

### **Přístup k e-knihám a digitalizovaným dokumentům přes Souborný katalog ČR:** odkazy v záznamu na plný text

![](_page_60_Picture_11.jpeg)

**E-knihy k přečtení nebo ke stažení zdarma Beletrie, krásná literatura, poezie (1)**

• **Česká elektronická knihovna:**

**<http://www.ceska-poezie.cz/cek/>**

Plné texty poezie – přístup po registraci.

• **Databook.cz:** 

**<https://www.databook.cz/e-knihy-zdarma>**

• **Databazeknih.cz:** 

**<https://www.databazeknih.cz/eknihy-zdarma>**

**E-knihy k přečtení nebo ke stažení zdarma Beletrie, krásná literatura, poezie (2)**

• **Eknihyzdarma.cz:** 

**<http://www.eknihyzdarma.cz/>**

• **Google Knihy:<https://books.google.cz/>** U některých chráněných děl přístup k několika stránkám. Publikace či strany lze pouze číst, nikoliv stahovat.

**E-knihy k přečtení nebo ke stažení zdarma Beletrie, krásná literatura, poezie (3)**

• **Kosmas – e-knihy zdarma:** 

**https://www.kosmas.cz/hledani/?Filters.Sho [wWindowId=43&Filters.Filtered=True&Filters](https://www.kosmas.cz/hledani/?Filters.ShowWindowId=43&Filters.Filtered=True&Filters.ShowWindowIds=43&sortBy=datum&Facets=129878) .ShowWindowIds=43&sortBy=datum&Facets =129878**

- **PDF knihy: <https://www.pdfknihy.maxzone.eu/>**
- **Pohádky.org**

**<https://www.pohadky.org/>**

**E-knihy k přečtení nebo ke stažení zdarma Beletrie, krásná literatura, poezie (4)**

• **Volné knihy pro Amazon KINDLE <http://volneknihy.wz.cz/>**

• **Ebux**

**[https://www.ebux.cz/?id\\_cat=112&ofs=1](https://www.ebux.cz/?id_cat=112&ofs=1)**

**E-knihy k přečtení nebo ke stažení zdarma Odborná literatura v češtině (1)**

• **Eboooks.cz:** 

**<https://eboooks.cz/>** Některé knihy zdarma.

• **CZ.NIC**

**<https://knihy.nic.cz/>**

Publikace o Internetu.

• **Liberální institut <https://libinst.cz/e-knihy/>** **E-knihy k přečtení nebo ke stažení zdarma Odborná literatura v češtině (2)**

• **Publi**

**<https://publi.cz/eknihy/?filter=free>**

• **Flexibooks**

**<https://flexibooks.cz/zdarma/>**

• **Computerworld**

**<https://eknihy.computerworld.cz/>**

## **E-knihy k přečtení nebo ke stažení zdarma** Univerzity

- **Ambis: <https://www.ambis.cz/vydavatelska-cinnost>**
- **ČVUT v Praze: <https://ecvut.publi.cz/>**
- **Jihočeská univerzita v Českých Budějovicích: <https://jcu.publi.cz/>**
- **Masarykova univerzita – Knihovna:<https://emuni.publi.cz/>**
- **Masarykova univerzita – Munispace: <https://munispace.muni.cz/library/index>**
- **Masarykova univerzita – Munishop: <https://munishop.muni.cz/obchod/e-knihy-zdarma>**
- **Mendelova univerzita v Brně: <https://emendelu.publi.cz/>**
- **Ostravská univerzita - veřejné publikace a studijní materiály: <https://www.osu.cz/verejne-publikace-a-studijni-materialy/>,**
- **Ostravská univerzita – webová knihovna: <https://eosu.publi.cz/>**
- **Technická univerzita v Liberci: <https://etul.publi.cz/?filter=free>**
- **Univerzita Palackého v Olomouci: <https://eupol.publi.cz/>**
- **Univerzita Karlova:<https://ecuni.publi.cz/>**
- **Univerzita Karlova, Lékařská fakulta v Hradci Králové: <https://elfhk.publi.cz/15-lfhk>**
- **Univerzita Pardubice:<https://eupce.publi.cz/>**

## **Kontakt**

### PhDr. Martina Machátová

# Moravská zemská knihovna v Brně Tel.: 541 646 170 E-mail: [machat@mzk.cz](mailto:machat@mzk.cz)